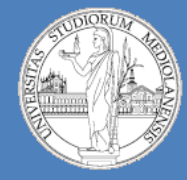

6

**Laboratorio – linea 2 (G-Z)**

# Circuiti sequenziali

- **Docente teoria:** prof. Federico Pedersini (https://homes.di.unimi.it/pedersini/AE-INF.html)
- **Docente laboratorio:** Matteo Re (https://homes.di.unimi.it/re/arch1-lab-2015-2016.html)
- **Sito laboratorio turno 2**: prof. Nicola Basilico (http://basilico.di.unimi.it/doku.php?id=pub:arch1-lab-2015-2016)

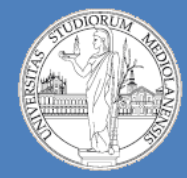

**Laboratorio – linea 2 (G-Z)**

# Circuiti sequenziale

- **Docente teoria:** prof. Federico Pedersini (https://homes.di.unimi.it/pedersini/AE-INF.html)
- **Docente laboratorio:** Matteo Re (https://homes.di.unimi.it/re/arch1-lab-2015-2016.html)
- **Sito laboratorio turno 2** (prof. Basilico) : (http://basilico.di.unimi.it/doku.php?id=pub:arch1-lab-2015-2016)

6

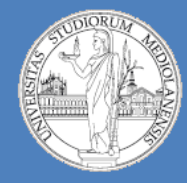

6

**Laboratorio – linea 2 (G-Z)**

# Circuiti sequenziali

- Richiami
- Circuiti sequenziali
- Memorizzazione dello stato
- **Bistabili**
- Architetture asincrone e sincrone
- Cancelli (controllo dei segnali in ingresso)
- Cancelli (controllo della propagazione dei segnali in parti diverse del circuito)
- D-type Flip-Flop, registro (PIPO/SISO/SIPO)

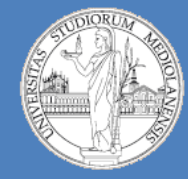

**Laboratorio – linea 2 (G-Z)**

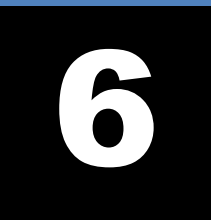

# Richiami

**Riferimenti:** slide teoria (da pg3, down, fino a pg15, down)

https://homes.di.unimi.it/pedersini/AER/AE1\_15\_L09-10.pdf

In questa serie iniziale di slide discuteremo la differenza tra circuiti combinatori (memoryless) e sequenziali.

In seguito ci concentreremo sul concetto di **Memoria** (e su quello di **stato**). Passeremo poi al concetto di **sincronia**.

In questo laboratorio vedremo: Latch SC (asincrono), Latch SR (sincrono), Latch D (sincrono), Flip-Flop di tipo DT (configurazione master-slave). Per quanto riguarda Logisim, ci eserciteremo nella creazione di componenti riutilizzabili e nella personalizzazione del loro aspetto.

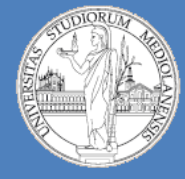

6

**Laboratorio – linea 2 (G-Z)**

#### Circuiti combinatori = circuiti senza memoria:

Le uscite al tempo t dipendono unicamente dagli ingressi al tempo t

$$
out_i = f_i\big(in_1, in_2, \cdots, in_M\big) \quad , \quad i = 1 \cdots N
$$

- > Ogni uscita **out**, è una **funzione logica** degli ingressi *in<sub>i</sub> ... in<sub>m</sub>*
- Indipendenza dal tempo ⋗
- > È impossibile modificare la "storia" del circuito → non c'è memoria

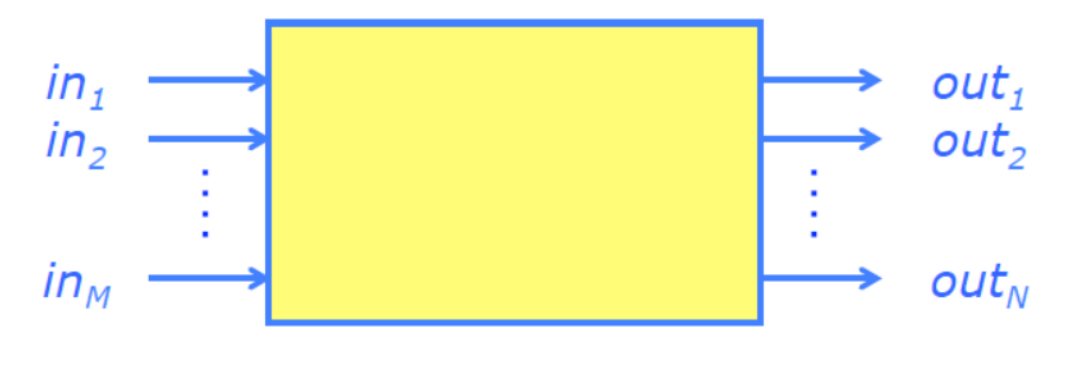

Circuito combinatorio

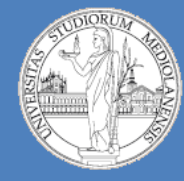

6

**Laboratorio – linea 2 (G-Z)**

Al crescere della complessità dei circuiti combinatori, si verificano fenomeni critici:

**DATA RACES**: transizioni spurie (glitch) su un segnale che deve rimanere costante

→ C'è un *limite alla complessità* dei circuiti combinatori!

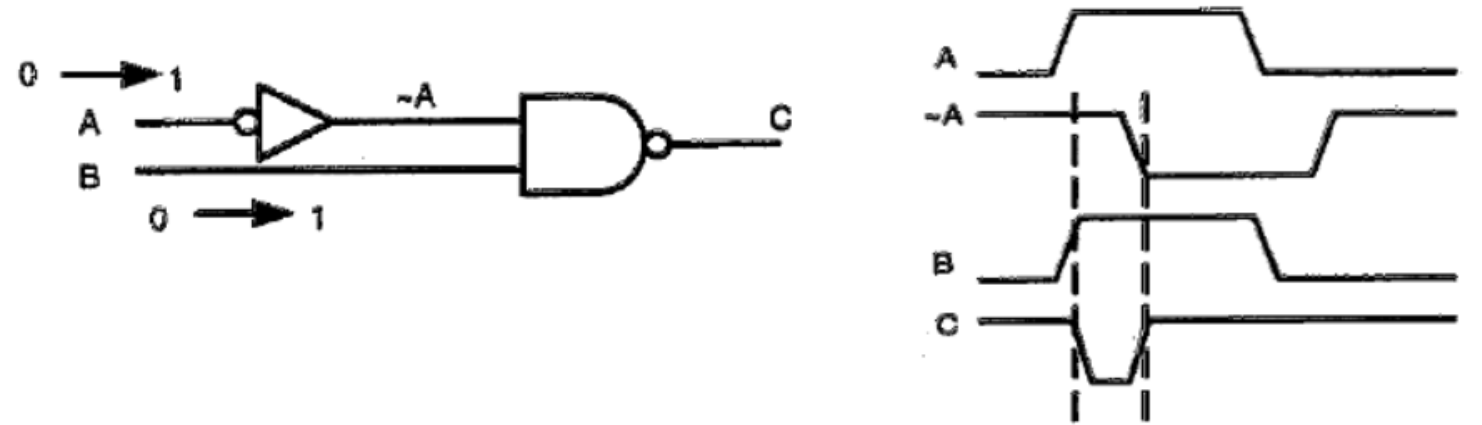

#### **IDEA:**

spezzo il circuito in **SEZIONI** ed inserisco tra le sezioni delle **BARRIERE** al segnale, che APRO solo quando i segnali sono STABILI.

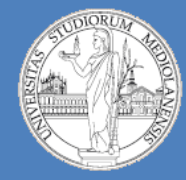

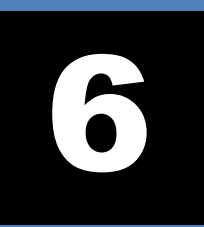

**Laboratorio – linea 2 (G-Z)**

#### **STRUTTURA ARCHITETTURE SINCRONE**

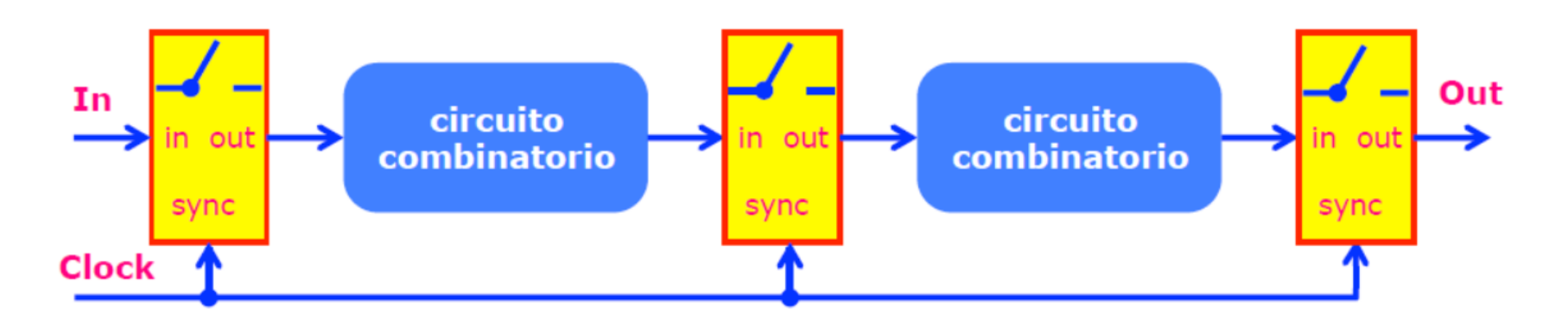

Cancello  $\rightarrow$  Circuito combinatorio  $\rightarrow$  Cancello

- Sincronizzazione: la logica combinatoria deve terminare la propria commutazione in tempo utile
- Dimensionamento del periodo di clock **T**: ◈
	- > La commutazione del clock deve avvenire **dopo** che la logica combinatoria abbia terminato tutte le commutazioni
	- > Il tempo necessario alla logica combinatoria per commutare dipende dal cammino critico

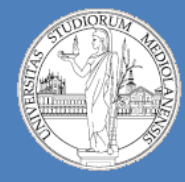

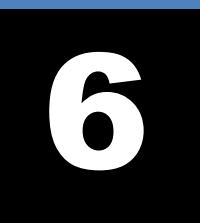

**Laboratorio – linea 2 (G-Z)**

#### **ARCHITETTURE SINCRONE vs ARCHITETTURE ASINCRONE**

#### **Architettura sincrona:**

l'elaborazione e propagazione dei segnali è scandita da un **orologio comune a**tutto il circuito (clock)

- Il Clock regola l'attività dei "cancelli"  $\blacktriangleright$
- Il circuito ha il tempo di stabilizzarsi (transitori critici) fino al successivo impulso di Clock  $\blacktriangleright$

#### **Architettura asincrona:** 66.

l'elaborazione e propagazione dei segnali avviene in modo incontrollato, secondo le velocità di reazione dei circuiti

- Non ci sono cancelli
- Non devo mai aspettare l'impulso di clock → massima velocità ⋗

#### **Progettazione sincrona** ◈

> il controllo dei transitori/cammini critici è limitato alla parte di circuito tra due cancelli (porte di sincronizzazione)

#### **Progettazione asincrona** ❖

> Devo progettare il circuito in modo che nessun transitorio/cammino critico causi  $problem$ i  $\rightarrow$  analisi di tutti i transitori critici possibili.

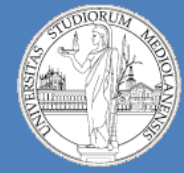

6

**Laboratorio – linea 2 (G-Z)**

**CLOCK**

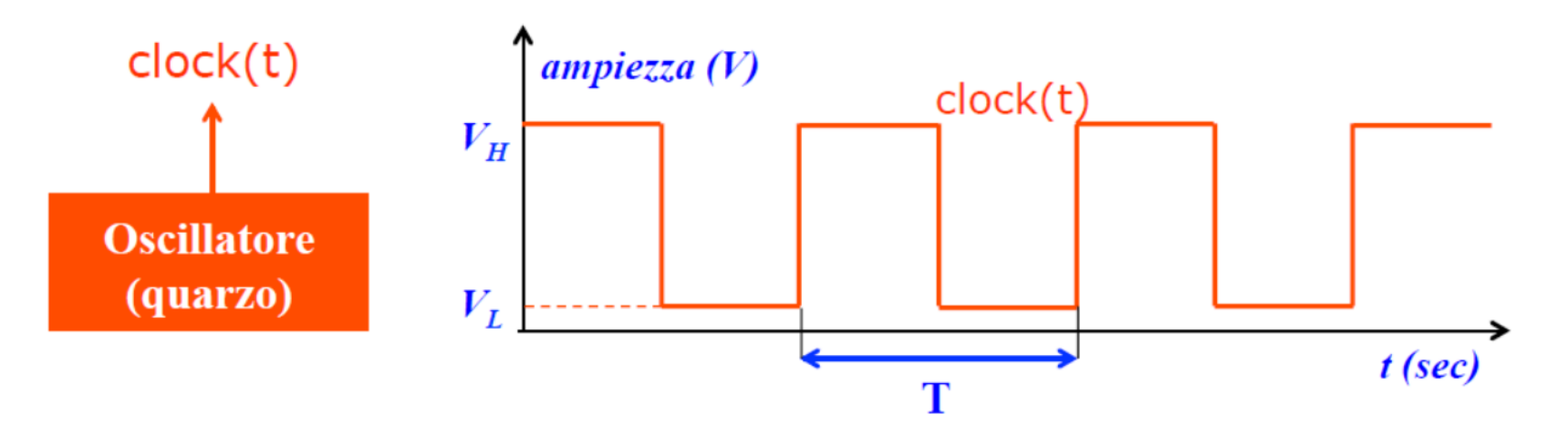

 $\mathsf{T}[\mathsf{s}]$ **Periodo:** durata di 1 ciclo (secondi) **Frequenza:**  $f[Hz]=[s^{-1}]$  numero di cicli al secondo

 $T = 1/f$ 

Tempo di salita e discesa trascurabile, rispetto al periodo T. ❖

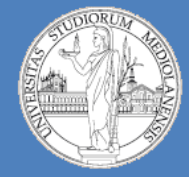

6

**Laboratorio – linea 2 (G-Z)**

**UTILIZZO CLOCK**

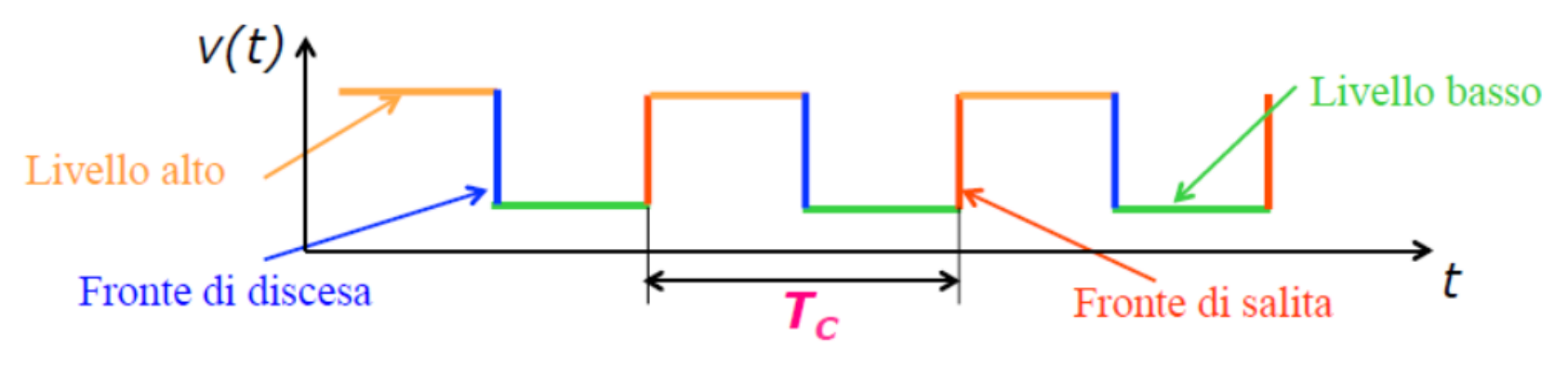

#### Architettura sensibile ai livelli:

> Le variazioni di stato avvengono quando il clock è alto (basso). La parte bassa (alta) del ciclo di clock permette la propagazione tra sottocircuiti, così che i segnali si siano stabilizzati quando il clock cambia livello.

#### Architettura sensibile ai fronti:

> Le variazioni di stato avvengono in corrispondenza di un fronte di clock (salita o discesa).

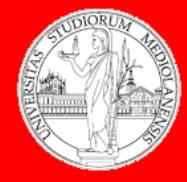

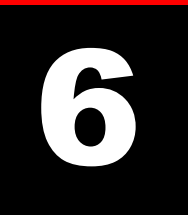

11

**Laboratorio – linea 2 (G-Z)**

#### **Componente CLOCK in Logisim :**

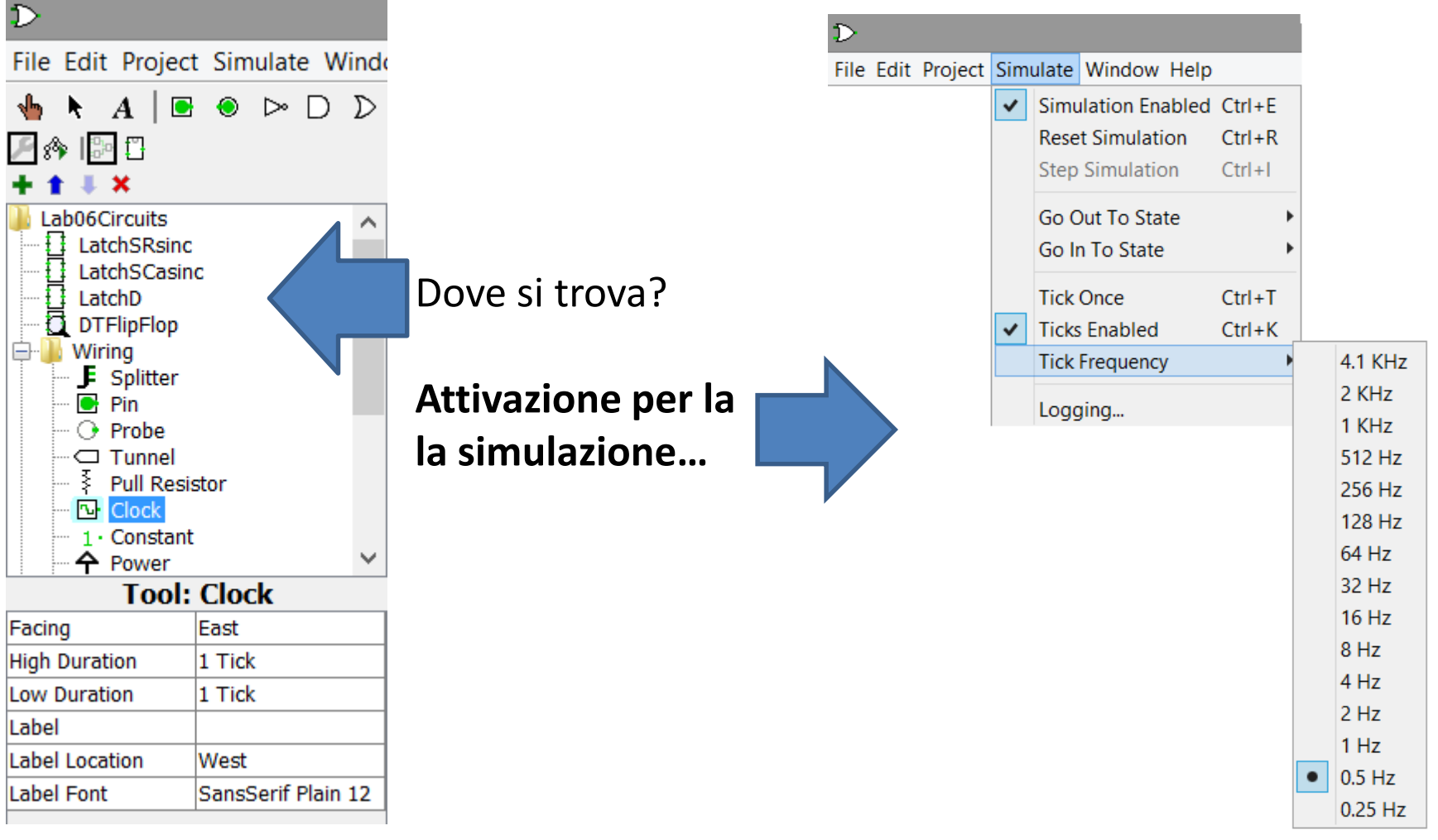

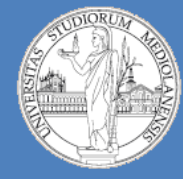

6

**Laboratorio – linea 2 (G-Z)**

#### **CIRCUITI SEQUENZIALI**

- Circuiti combinatori = circuiti senza memoria  $\mathcal{L}_{\mathcal{C}}$ 
	- $\triangleright$  Gli output al tempo t dipendono unicamente dagli input al tempo t  $Out = f(\text{In})$
	- > Per consentire ad un dispositivo di mantenere le informazioni, sono necessari circuiti con memoria
- Circuiti sequenziali = circuiti con memoria (stato)  $\mathcal{L}_{\mathcal{C}}$ 
	- > La memoria contiene lo stato (X) del sistema:

 $Out = f(In, X)$ 

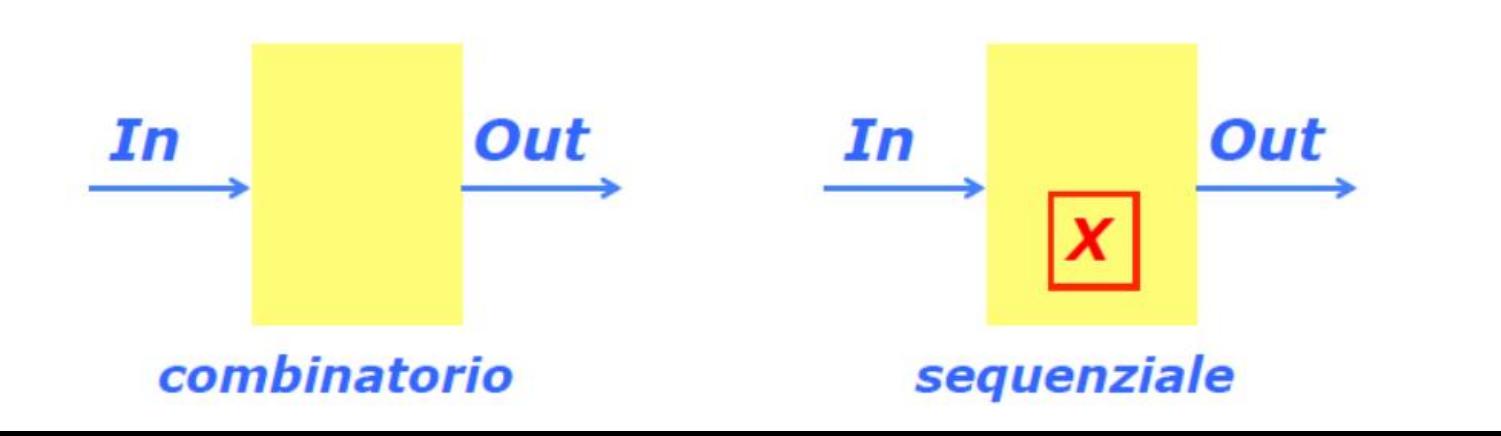

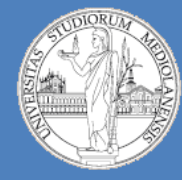

6

**Laboratorio – linea 2 (G-Z)**

### **BISTABILI :**

Circuiti sequenziali sono caratterizzati dal loro **STATO**, esso:

- Riassume il funzionamento negli istanti **precedenti** e **DEVE** essere immagazzinato.

- Necessita di **MEMORIA** (bistabili → registri → memorie)

Elemento base della memoria è il **BISTABILE**, un elemento in grado di mantenere **indefinitamente** il valore di input. Il suo valore di **USCITA** coincide con lo **STATO** Memoria : **insieme di bistabili**

Ne esistono diversi tipi:

- Bistabili **non temporizzati** (asincroni) o **temporizzati** (sincroni)
- **-** Bistabili sincroni che commutano su **LIVELLO (LATCH)** o su **FRONTE (flip-flop)**

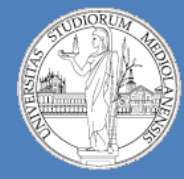

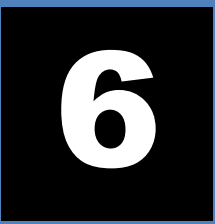

**Laboratorio – linea 2 (G-Z)**

#### **BISTABILI : LATCH Set-Clear (SC) asincrono**

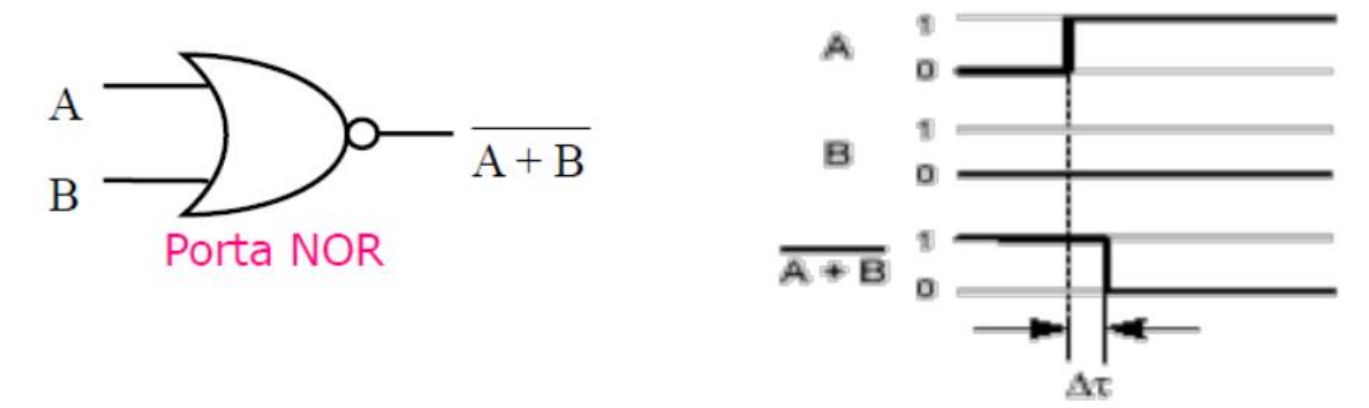

· Una coppia di porte NOR retroazionate può memorizzare un bit!

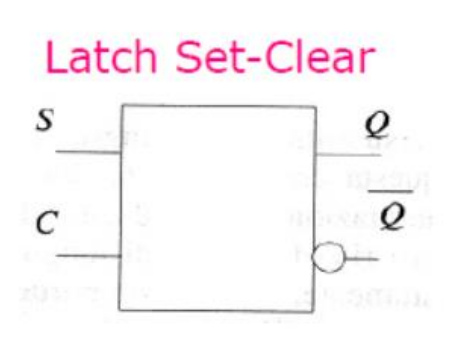

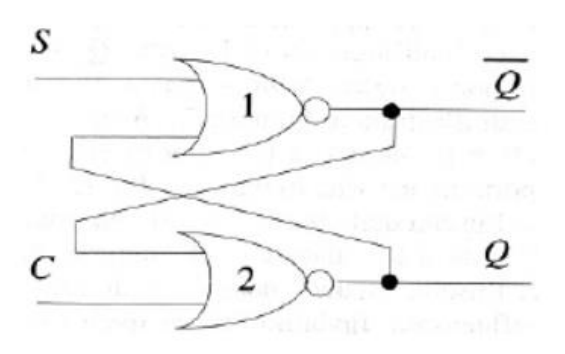

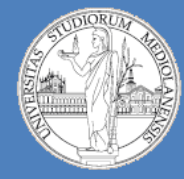

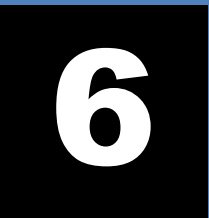

**Laboratorio – linea 2 (G-Z)**

#### **BISTABILI : LATCH Set-Clear (SC) asincrono**

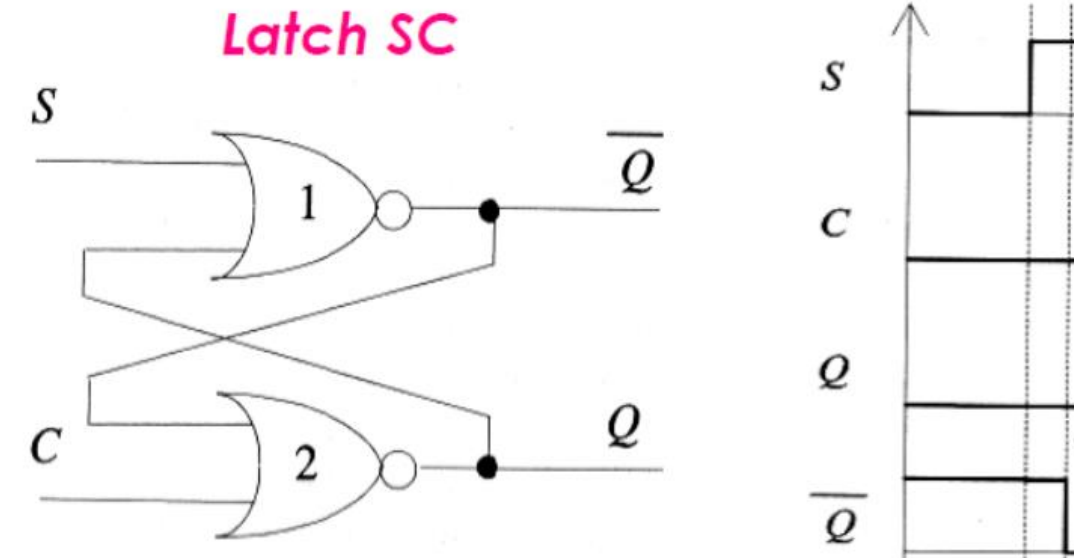

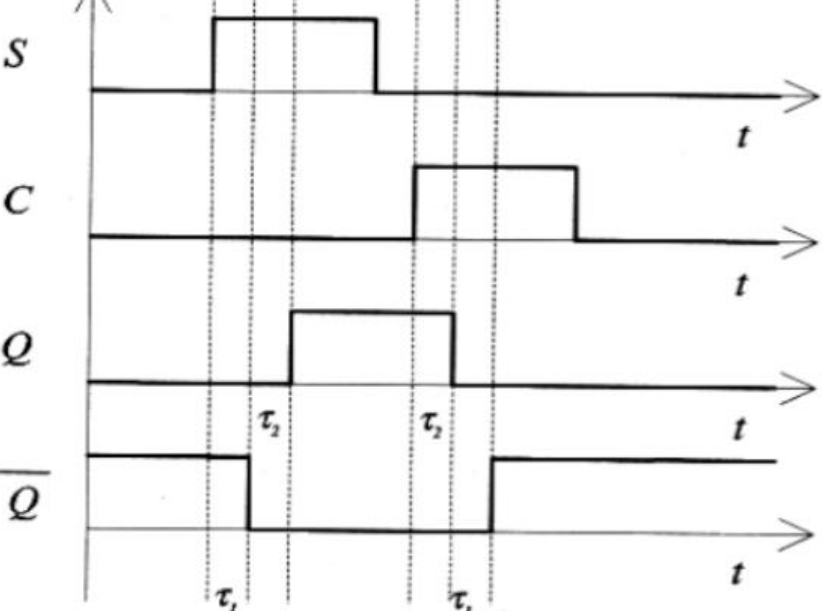

NB

\* Funzionamento:

- > Set:  $C = 0$ ,  $S \rightarrow 1$   $Q \rightarrow 1$  ( $\sim Q \rightarrow 0$ )<br>> Reset:  $S = 0$ ,  $C \rightarrow 1$   $Q \rightarrow 0$  ( $\sim Q \rightarrow 1$ )
	-
- > Comportamenti anomali:
- $> S = 1$ , C: 0  $\rightarrow$  1

 $Q = \sim Q = 0$  (anomalia)

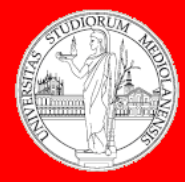

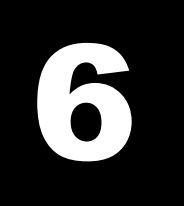

**Laboratorio – linea 2 (G-Z)**

#### **LATCH Set-Clear (SC) asincrono in Logisim**

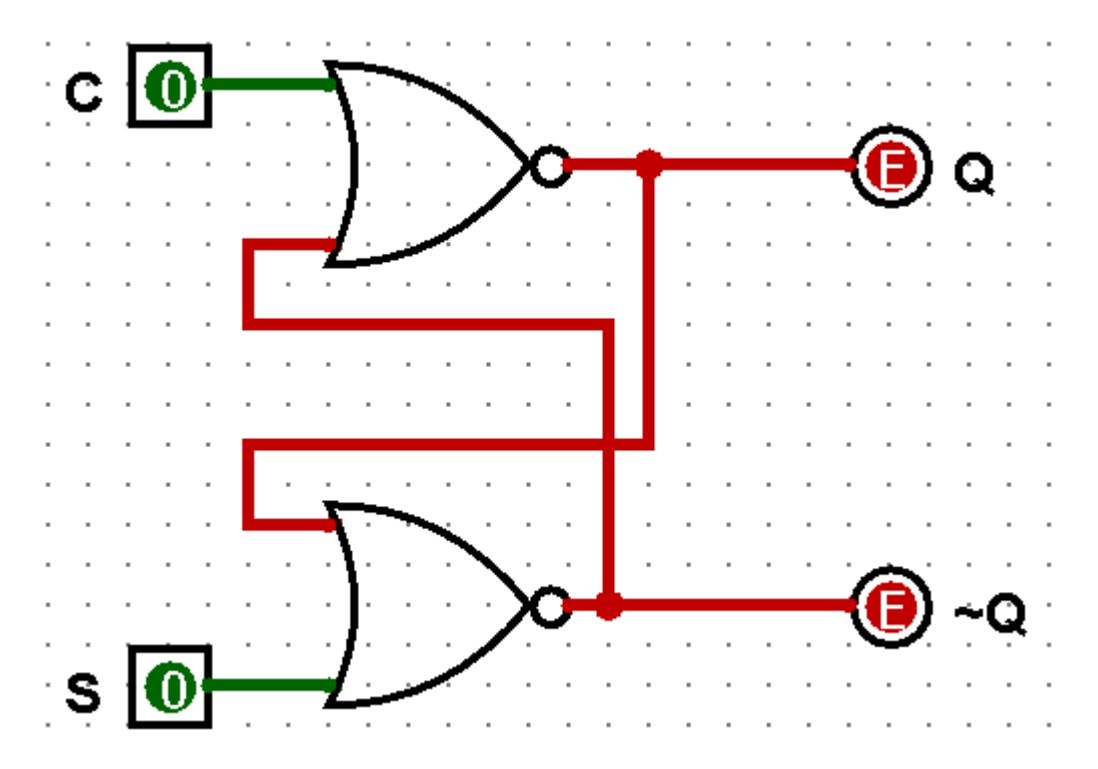

**NB:** Prima di iniziare i test **Disabilitate** la simulazione, **Resettate** la simulazione e **riabilitate** la simulazione. Otterrete una figura come quella presente in questa slide.

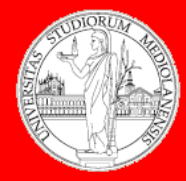

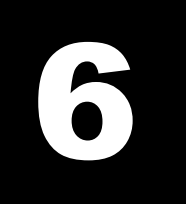

**Laboratorio – linea 2 (G-Z)**

### **LATCH Set-Clear (SC) asincrono in Logisim**

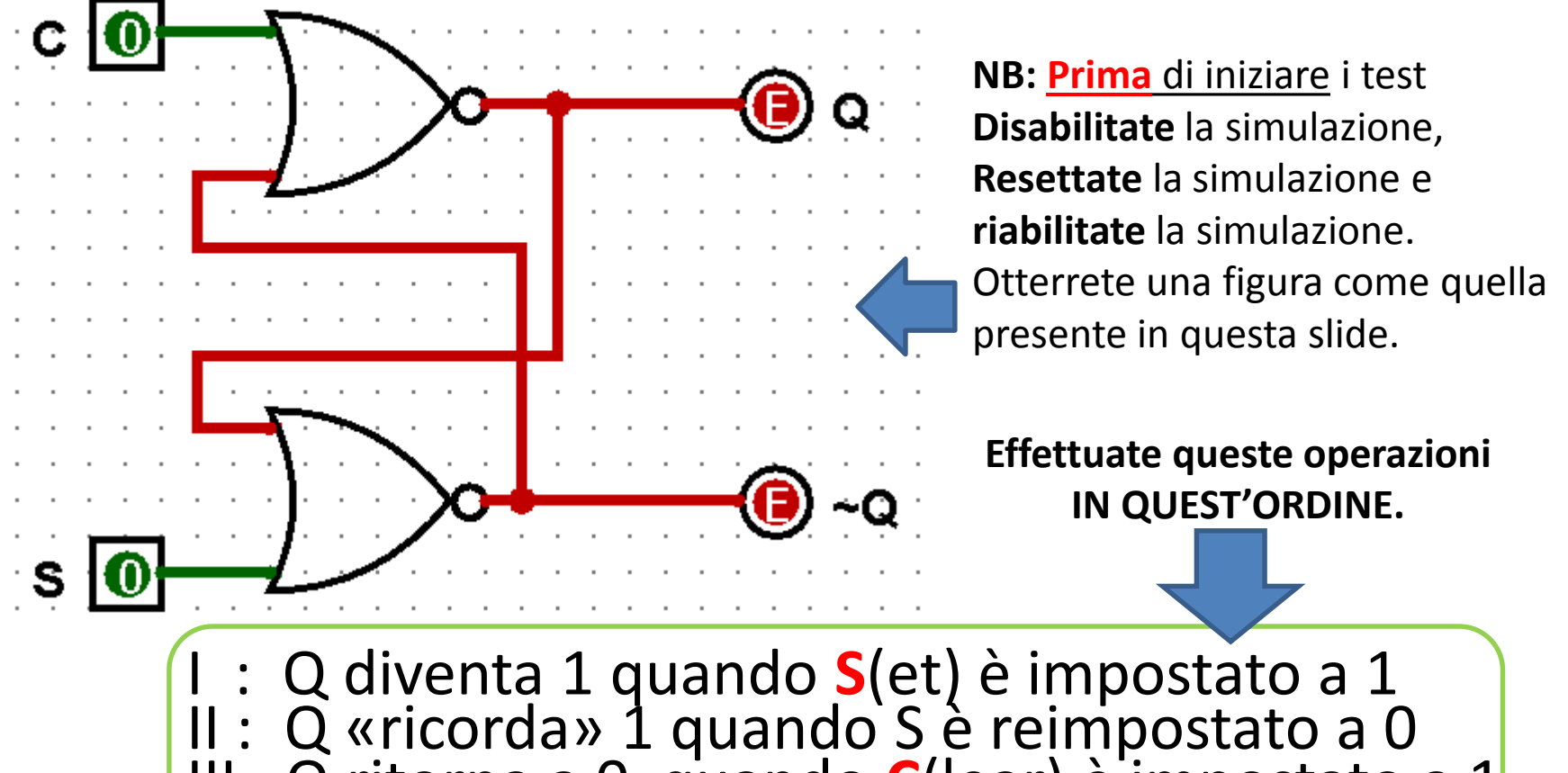

III: Q ritorna a 0 quando **C**(lear) è impostato a 1

IV: Q resta 0 quando **C**(lear) è reimpostato a 0

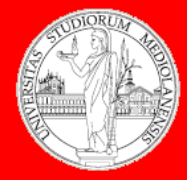

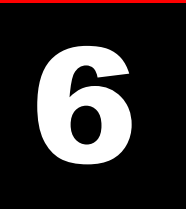

**Laboratorio – linea 2 (G-Z)**

### **LATCH Set-Clear (SC) asincrono in Logisim**

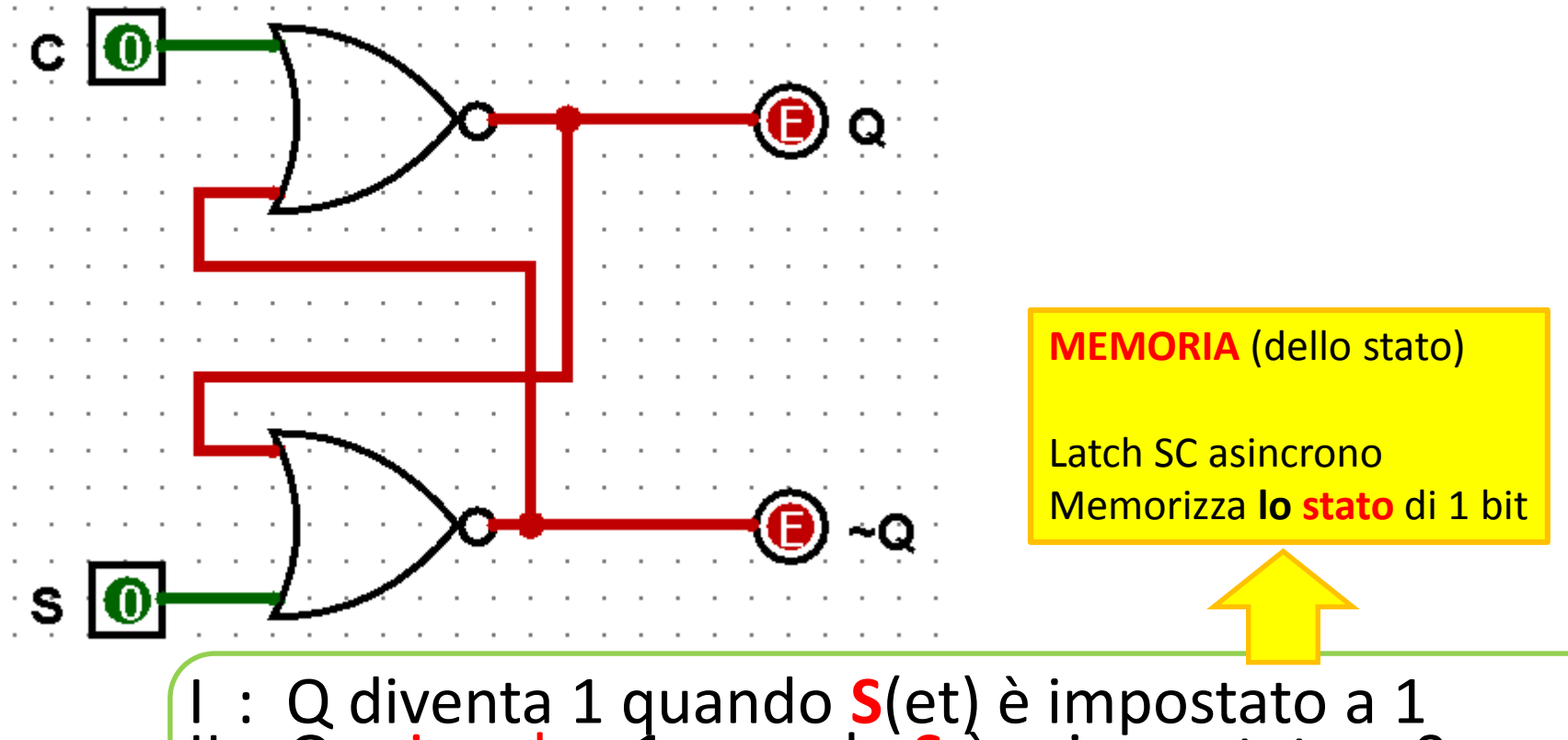

II : Q «ricorda» **1** quando **S** è reimpostato a 0 III: Q ritorna a 0 quando **C**(lear) è impostato a 1 IV: Q «ricorda» **0** quando **C** è reimpostato a 0

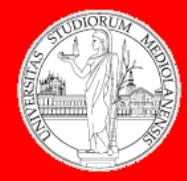

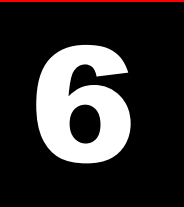

**Laboratorio – linea 2 (G-Z)**

### **LATCH Set-Clear (SC) asincrono in Logisim**

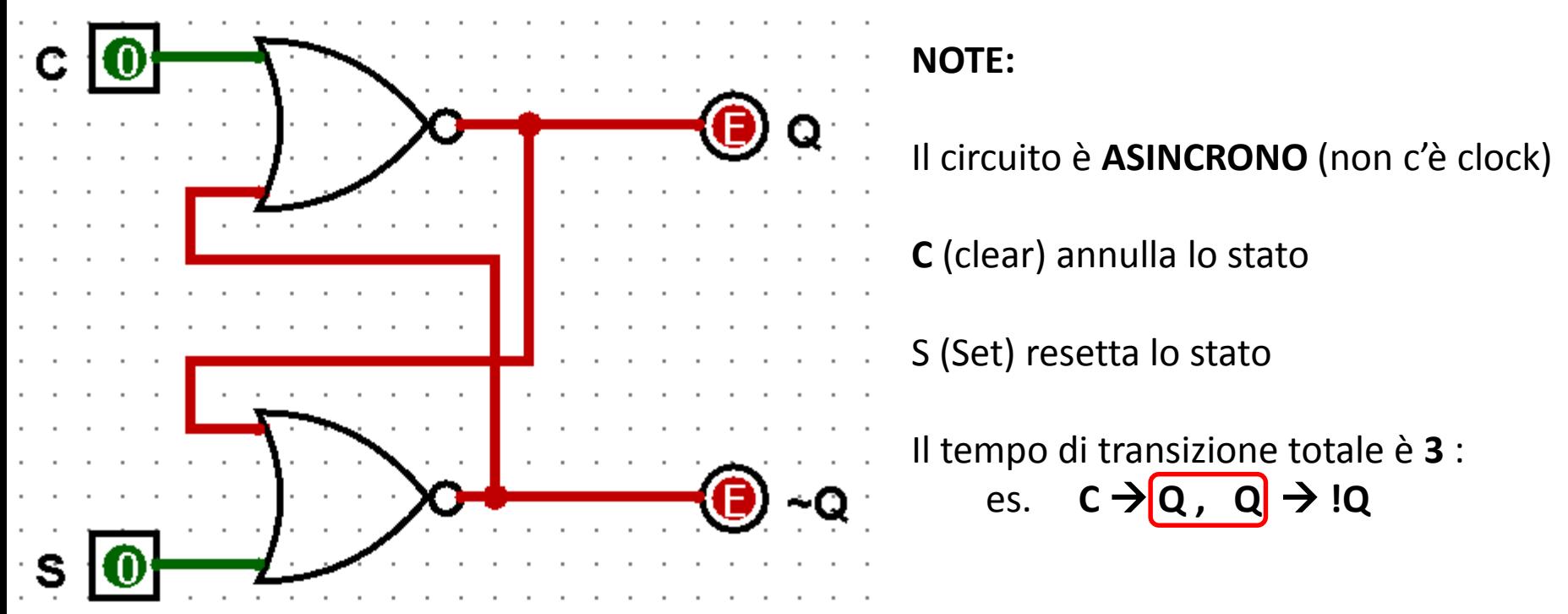

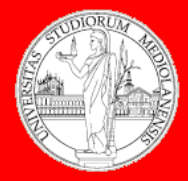

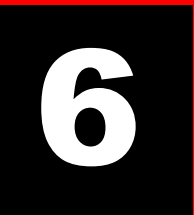

**Laboratorio – linea 2 (G-Z)**

### **LATCH Set-Clear (SC) asincrono in Logisim**

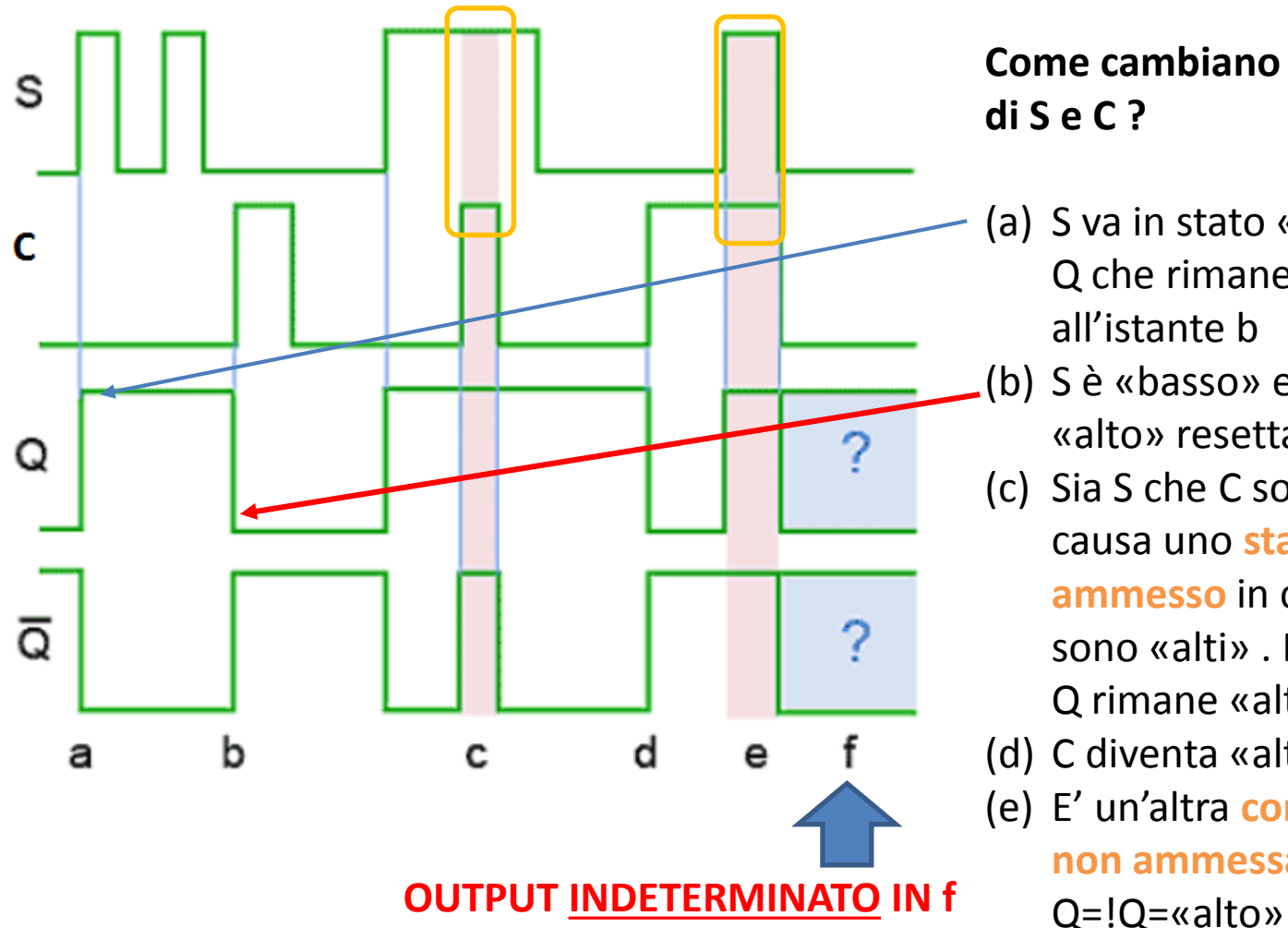

**Come cambiano Q e !Q al variare di S e C ?**

- (a) S va in stato «alto» e imposta Q che rimane invariato fino all'istante b
- (b) S è «basso» e C diventa «alto» resettando (clear) Q
- (c) Sia S che C sono alti e questo causa uno **stato non**

**ammesso** in cui sia Q che !Q sono «alti» . Dopo l'istante c Q rimane «alto» fino a d

- (d) C diventa «alto» resettando Q
- (e) E' un'altra **configurazione non ammessa** in cui

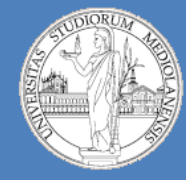

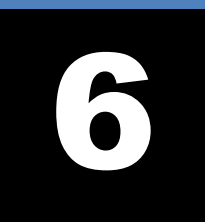

**Laboratorio – linea 2 (G-Z)**

## **LATCH Set-Clear (SC) asincrono**

Tabella delle transizioni:  $Q^* = f(Q, I) = f(Q, S, C)$ 

valore dell'uscita attuale: stato **corrente** Q:

uscita al tempo successivo: stato prossimo

 $Q^* = f(Q,I)$ 

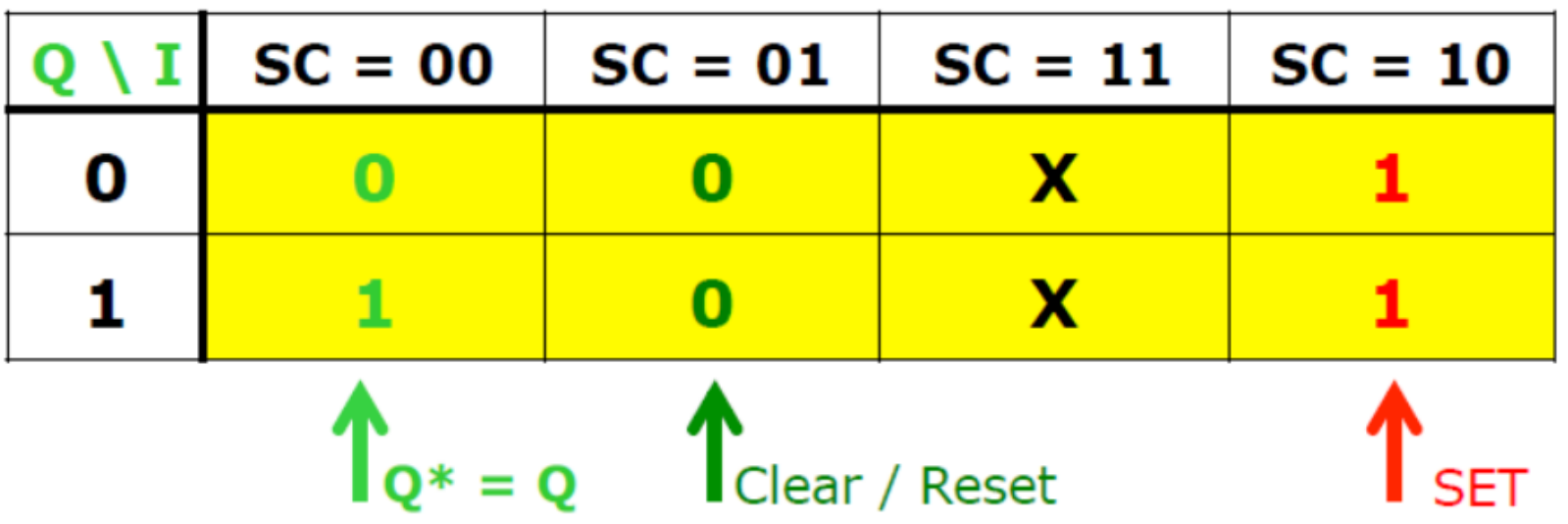

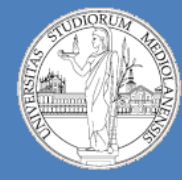

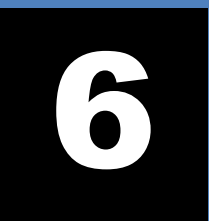

**Laboratorio – linea 2 (G-Z)**

### **LATCH Set-Clear (SC) asincrono : tabella transizioni**

 $\cdot$  Tabella delle transizioni f:

 $Q^* = f(I, Q)$ 

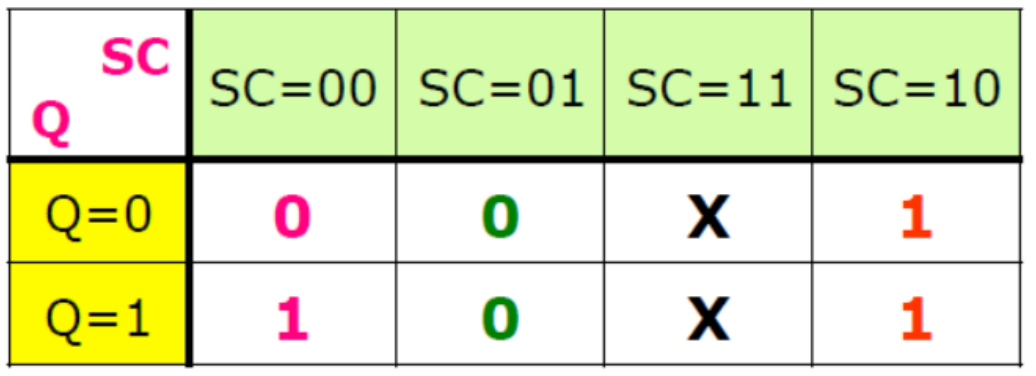

**NB**

← Considerando lo stato Q come ingresso ottengo la tabella delle verità di Q\*:

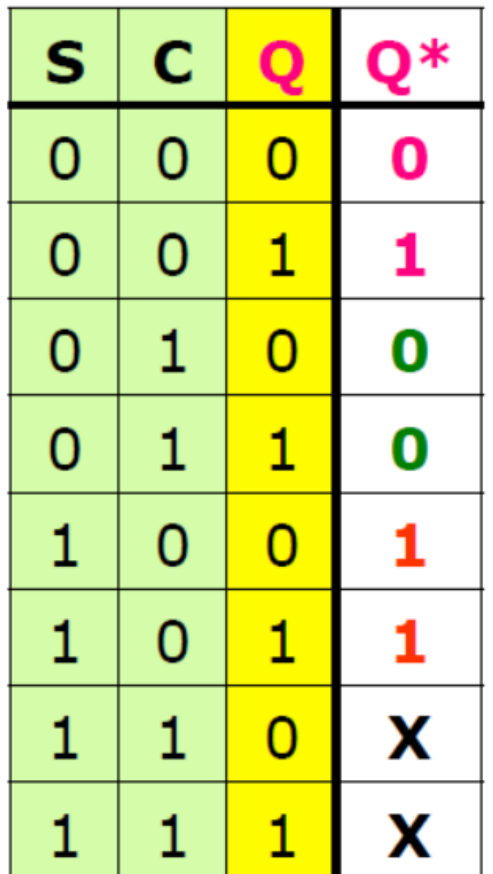

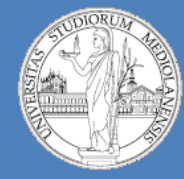

 $S$ 

#### Architetture degli Elaboratori e delle Reti I

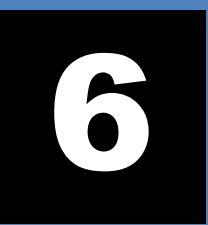

**Laboratorio – linea 2 (G-Z)**

 $S = 1$ 

 $C = 0 \rightarrow 1$ 

#### **LATCH Set-Clear (SC) asincrono : tabella verità Q\***

Queste configurazioni non sono ammesse Poiché renderebbero indeterministico Q\* (lo stato prossimo) del circuito.

**Q = !Q = 0** (ANOMALIA)

E' possibile impostarne arbitrariamente i valori per semplificare le funzioni

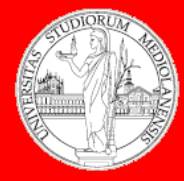

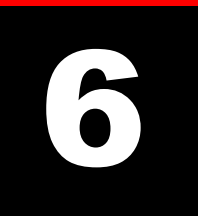

**Laboratorio – linea 2 (G-Z)**

### **LATCH Set-Clear (SC) asincrono : Esercizi**

### **ESERCIZIO 1:**

Si derivi la SOP e la si semplifichi, implementandone il circuito corrispondente. Si assuma prima **X = 0** e poi X = 1 per le due uscite indeterminate della tabella di transizione (tabella di verità di Q\*, prossimo stato).

SOP, con X=0

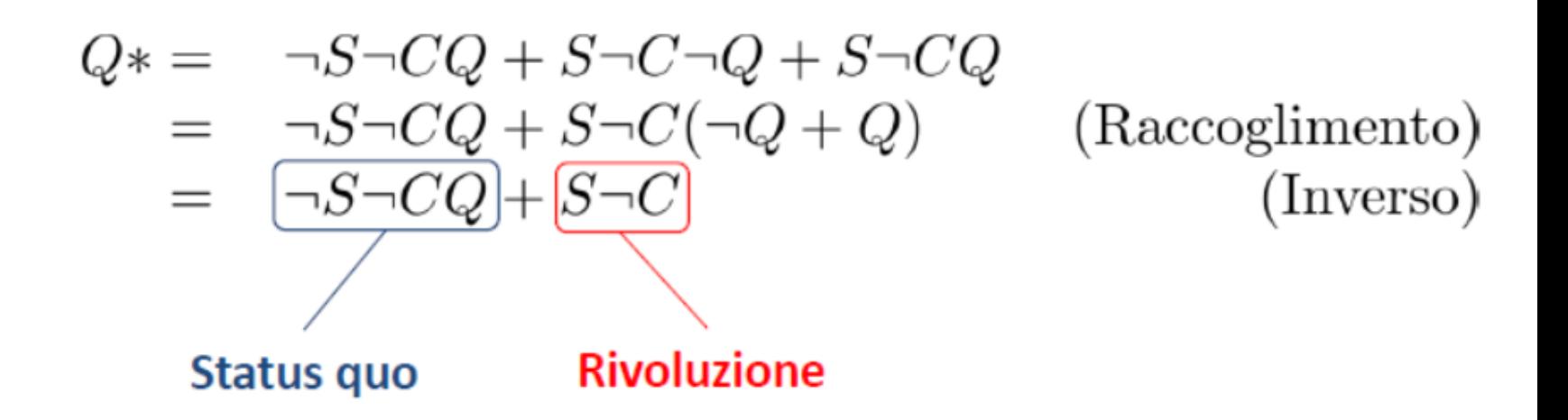

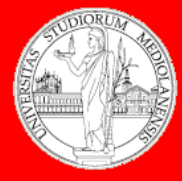

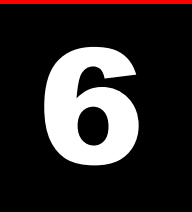

**Laboratorio – linea 2 (G-Z)**

### **LATCH Set-Clear (SC) asincrono : Esercizi**

#### **ESERCIZIO 1:**

Si derivi la SOP e la si semplifichi, implementandone il circuito corrispondente. Si assuma prima **X = 0** e poi X = 1 per le due uscite indeterminate della tabella di transizione (tabella di verità di Q\*, prossimo stato).

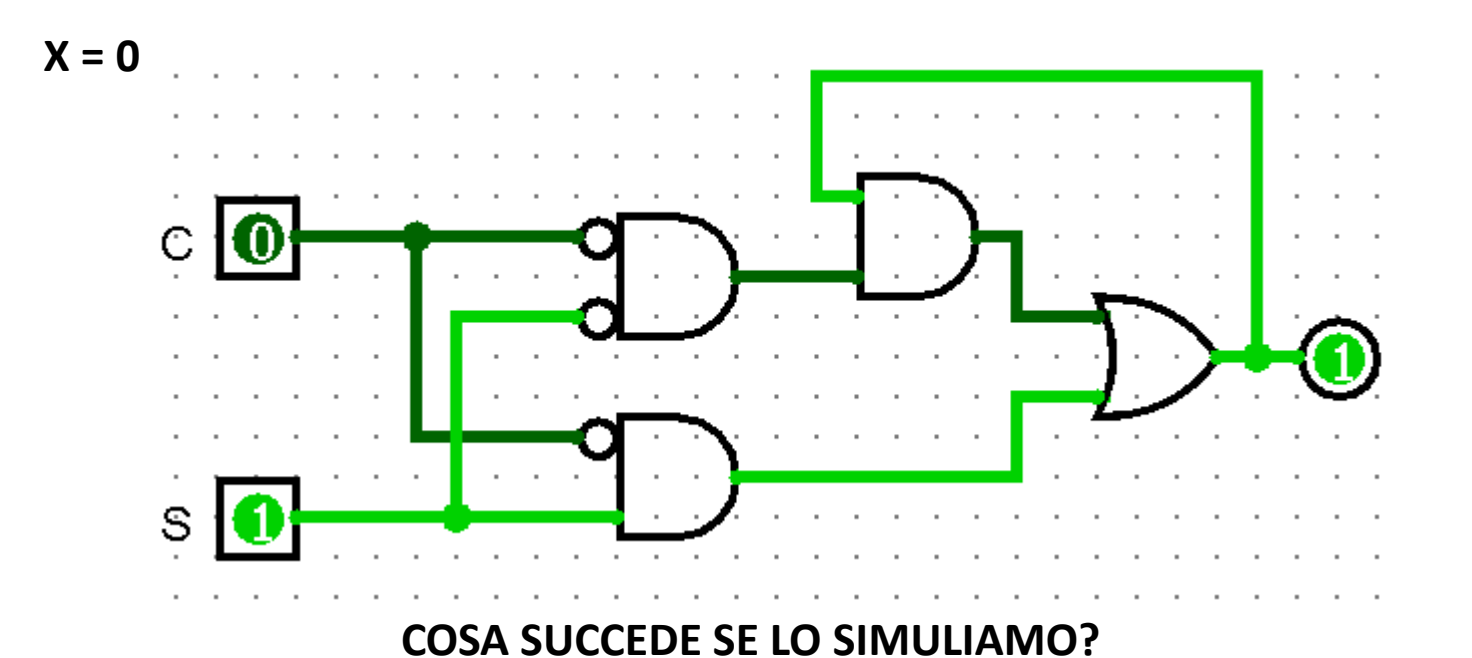

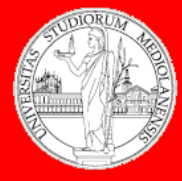

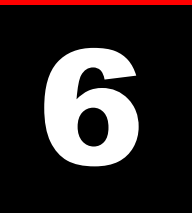

**Laboratorio – linea 2 (G-Z)**

### **LATCH Set-Clear (SC) asincrono : Esercizi**

#### **ESERCIZIO 1:**

Si derivi la SOP e la si semplifichi, implementandone il circuito corrispondente. Si assuma prima **X = 0** e poi X = 1 per le due uscite indeterminate della tabella di transizione (tabella di verità di Q\*, prossimo stato).

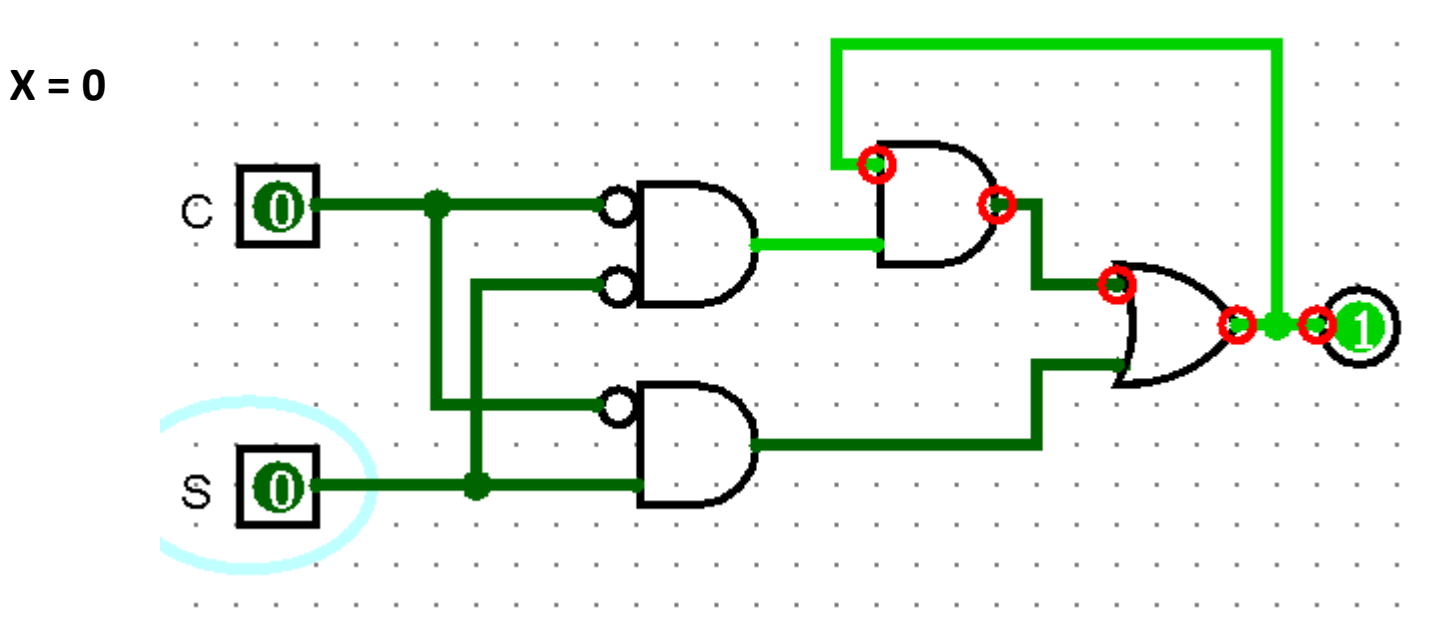

**OSCILLAZIONE APPARENTE**

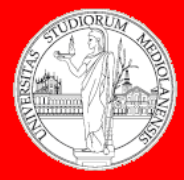

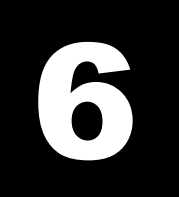

**Laboratorio – linea 2 (G-Z)**

#### **LATCH Set-Clear (SC) asincrono**

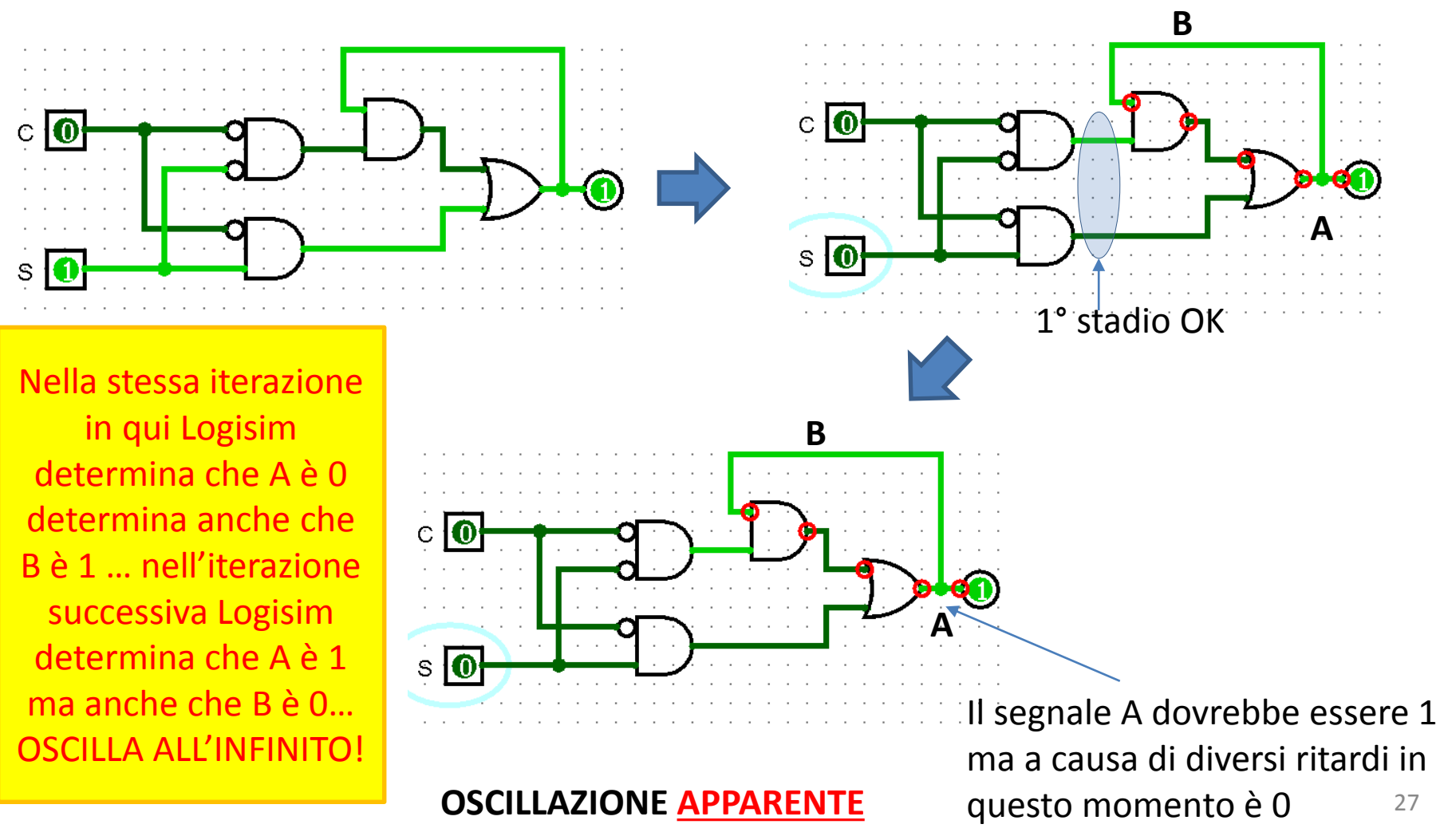

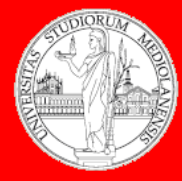

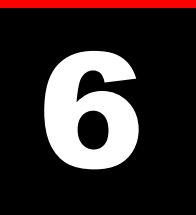

**Laboratorio – linea 2 (G-Z)**

### **LATCH Set-Clear (SC) asincrono**

#### **SOLUZIONE PROBLEMA OSCILLAZIONE APPARENTE**

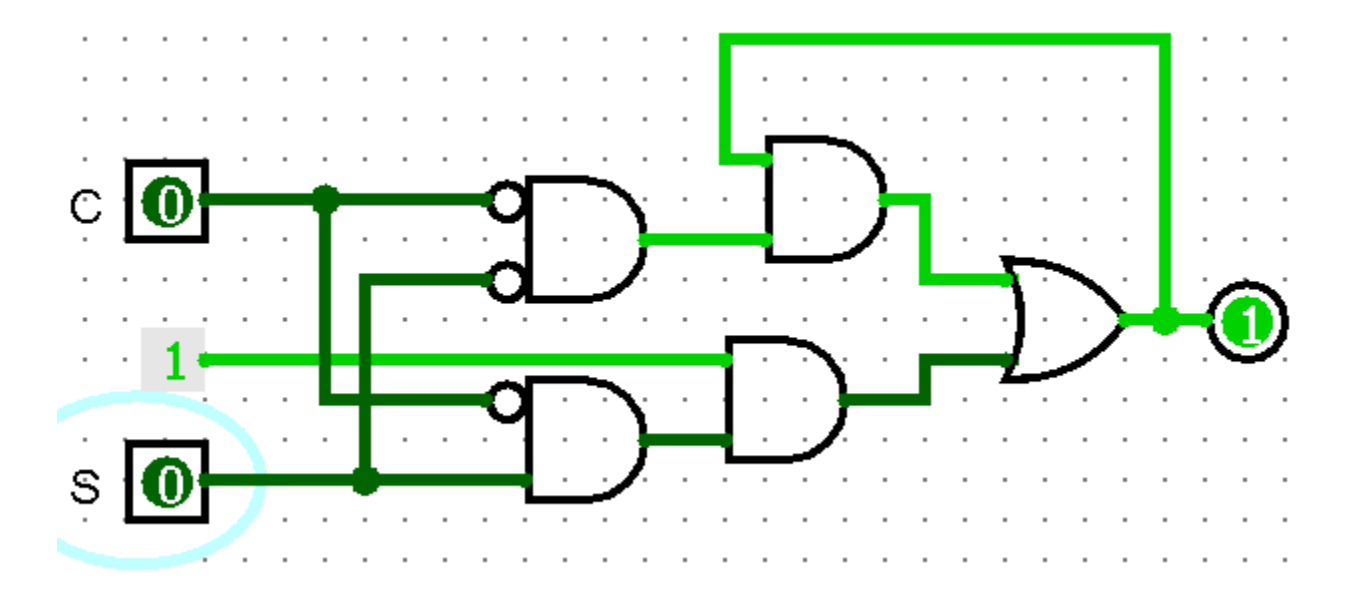

#### **Perché non usare S al posto di un input costante aggiuntivo? (provate!)**

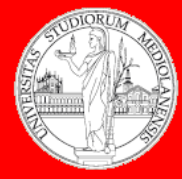

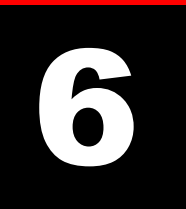

**Laboratorio – linea 2 (G-Z)**

### **LATCH Set-Clear (SC) asincrono**

SOP, con  $X = 1$ 

 $Q* = \neg CQ + S$ 

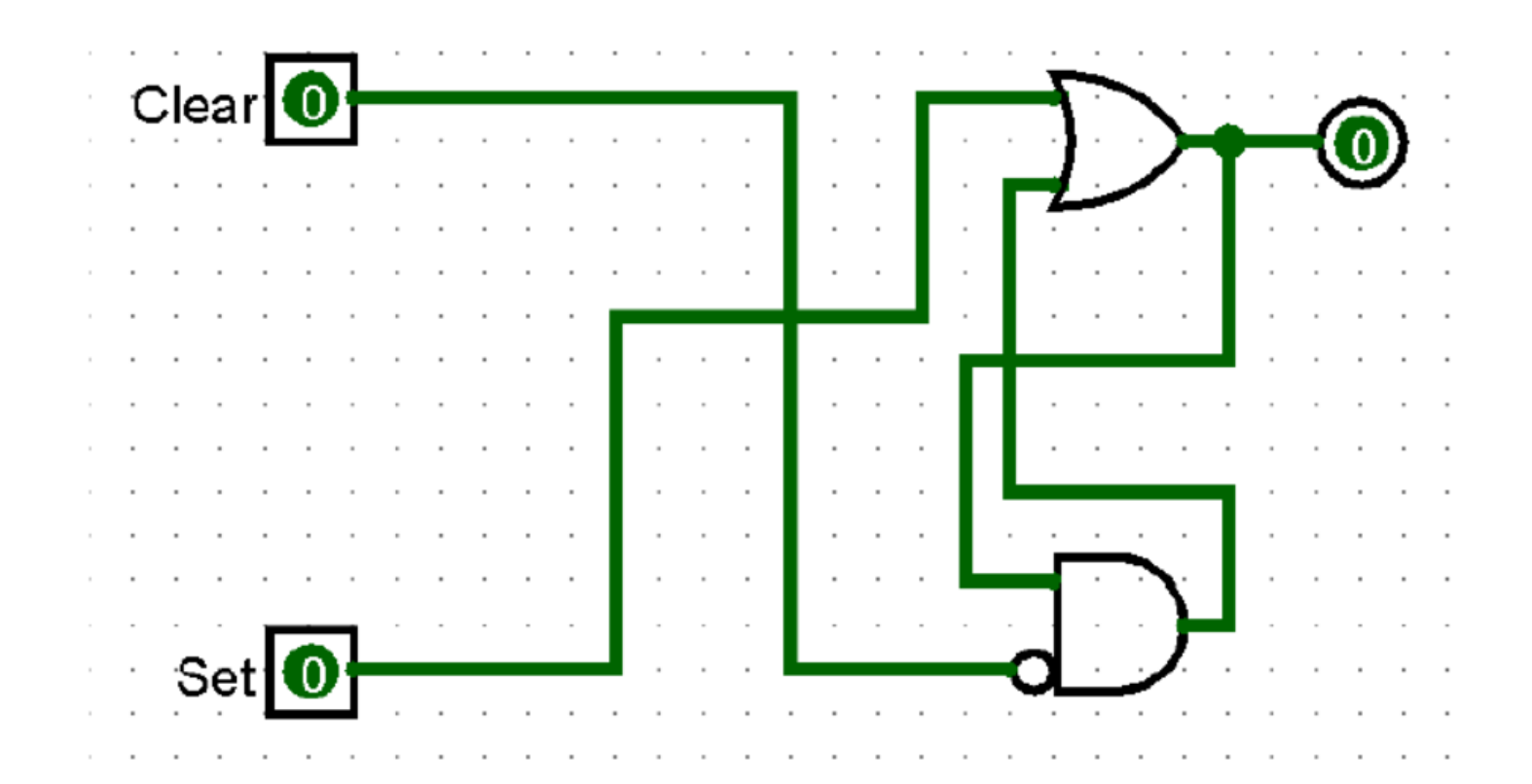

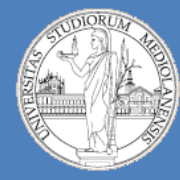

**Laboratorio – linea 2 (G-Z)**

#### **Architetture sincrone**

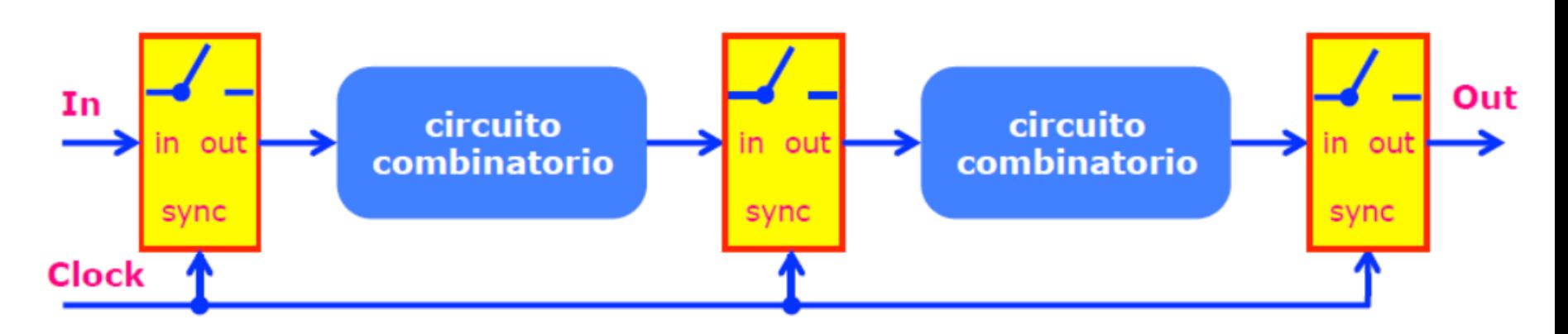

#### Cancello  $\rightarrow$  Circuito combinatorio  $\rightarrow$  Cancello

#### **Domande:**

Come lo realizzo il «cancello»? Come agisce il cancello? Fa passare i segnali in input SOLO SE il clock è in livello «alto» E' possibile rendere sincrono Il circuito che abbiamo appena visto (LATCH SC **asincrono**)?

6

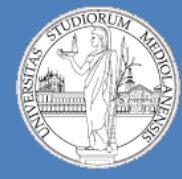

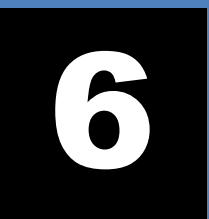

**Laboratorio – linea 2 (G-Z)**

#### **LATCH Set-Reset (SR) sincrono**

Latch Set-Reset (SR) sincrono

- Struttura: Latch SR + Porte AND tra il clock e gli ingressi.
	- > Solo quando il clock è alto i "cancelli" (porte AND) fanno passare gli input → LATCH

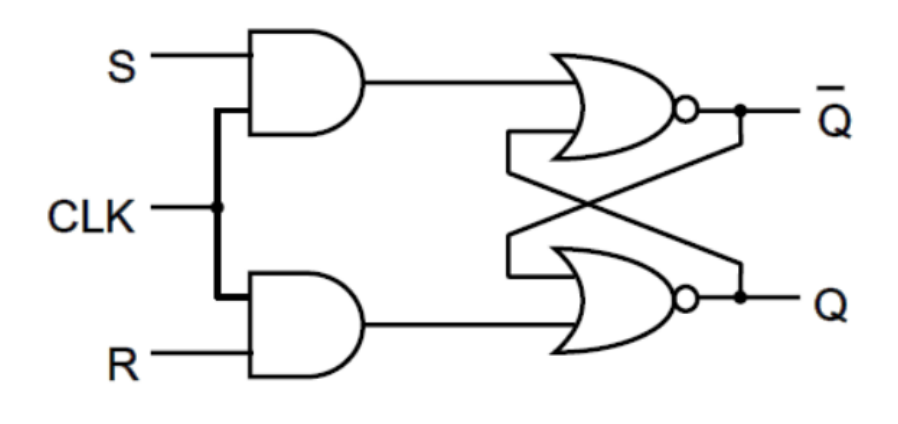

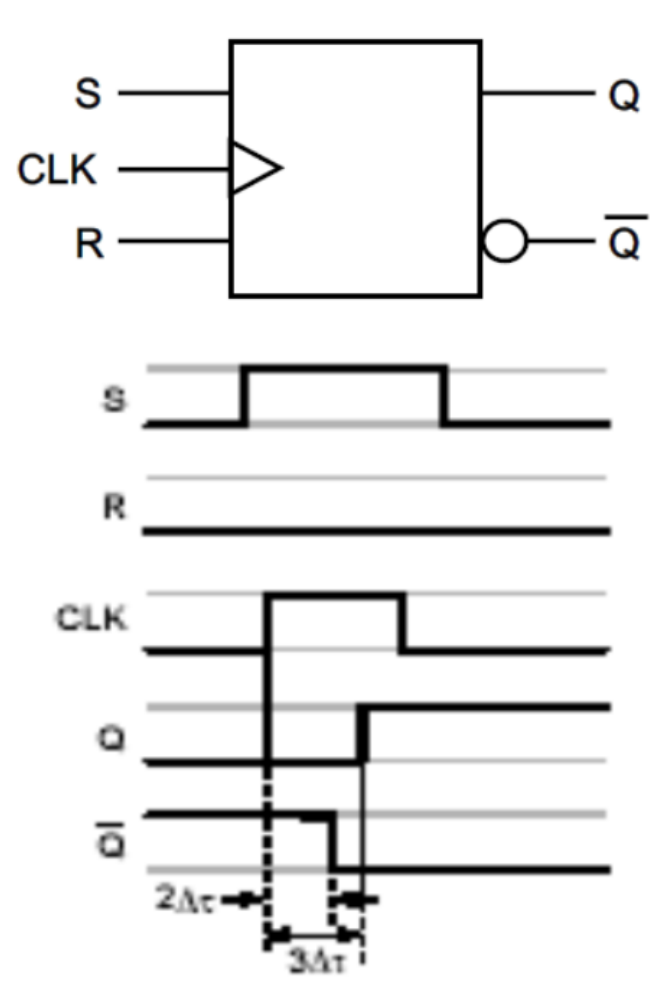

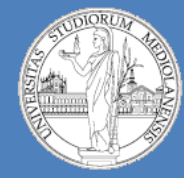

6

**Laboratorio – linea 2 (G-Z)**

#### **LATCH Set-Reset (SR) sincrono**

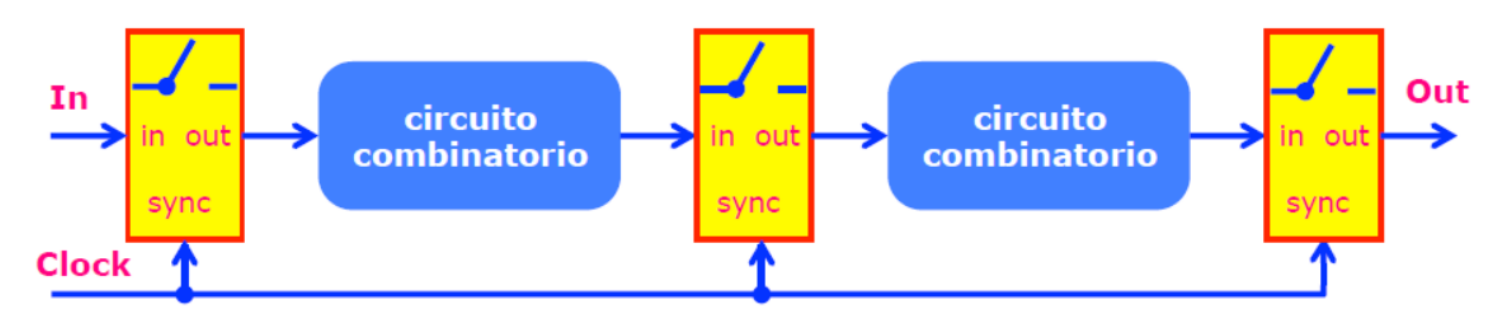

Cancello → Circuito combinatorio → Cancello

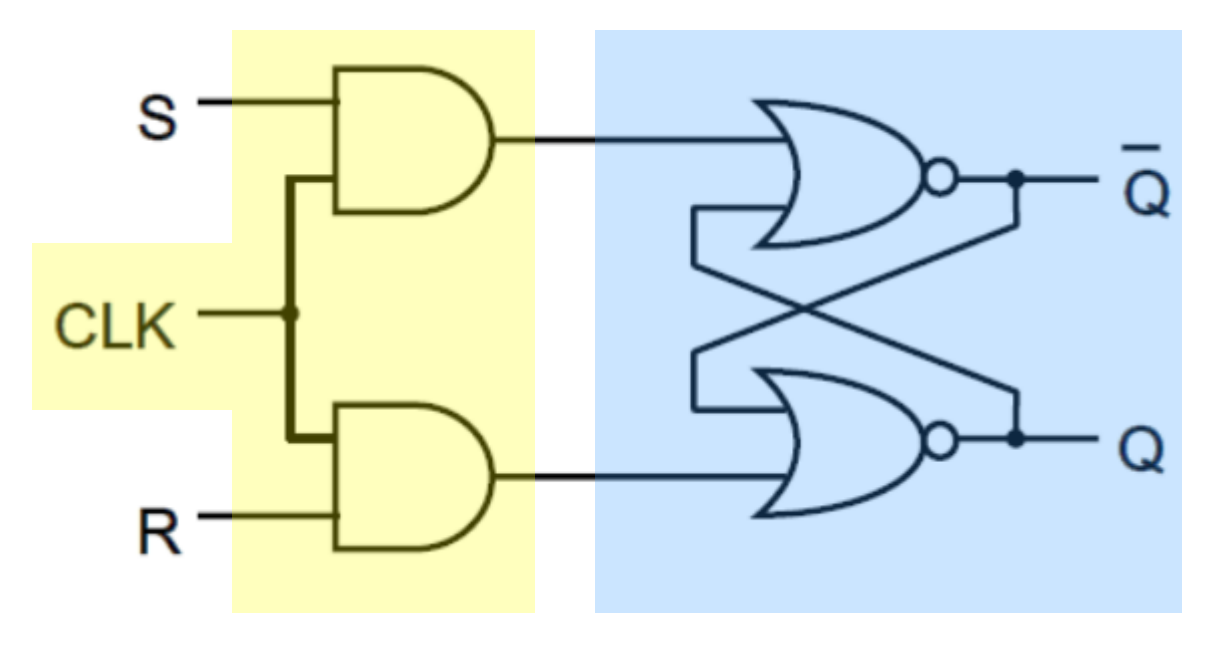

**NOTE**:

**Utili nei casi in cui ho diversi componenti e voglio che essi siano posti tutti sotto il controllo del medesimo clock** (es. memorizzazione simultanea dello stato di 8 bit)

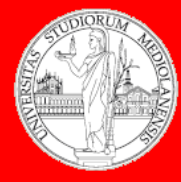

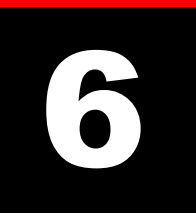

**Laboratorio – linea 2 (G-Z)**

#### **LATCH Set-Reset (SR) sincrono**

### **ESERCIZIO 2:**

Si aggiunga un clock (freq. 0.5 Hz) e 2 porte AND al circuito LATCH SC asincrono per ottenere un circuito LATCH SR sincrono.

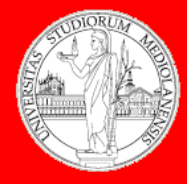

**Laboratorio – linea 2 (G-Z)**

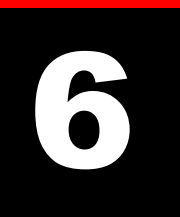

#### Per aggiungere il clock

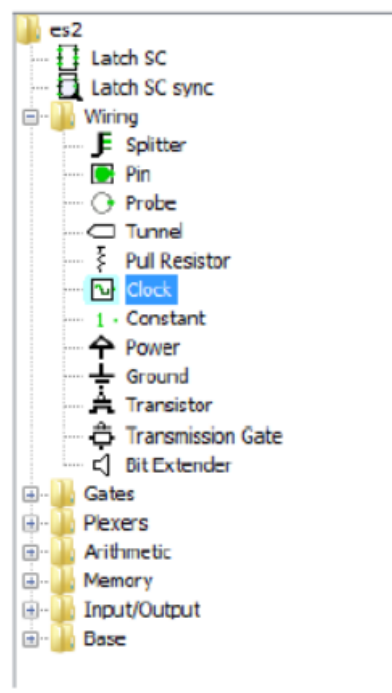

#### Per attivare il clock durante la simulazione

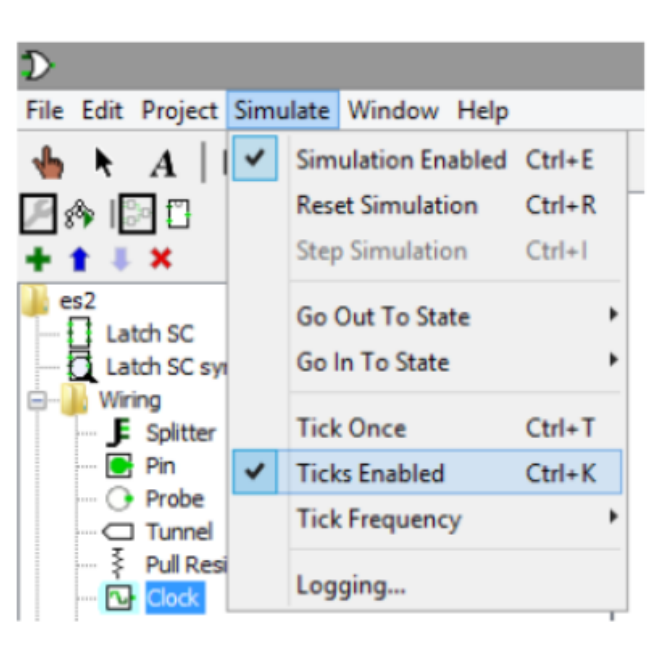

#### Per cambiare la frequenza del clock

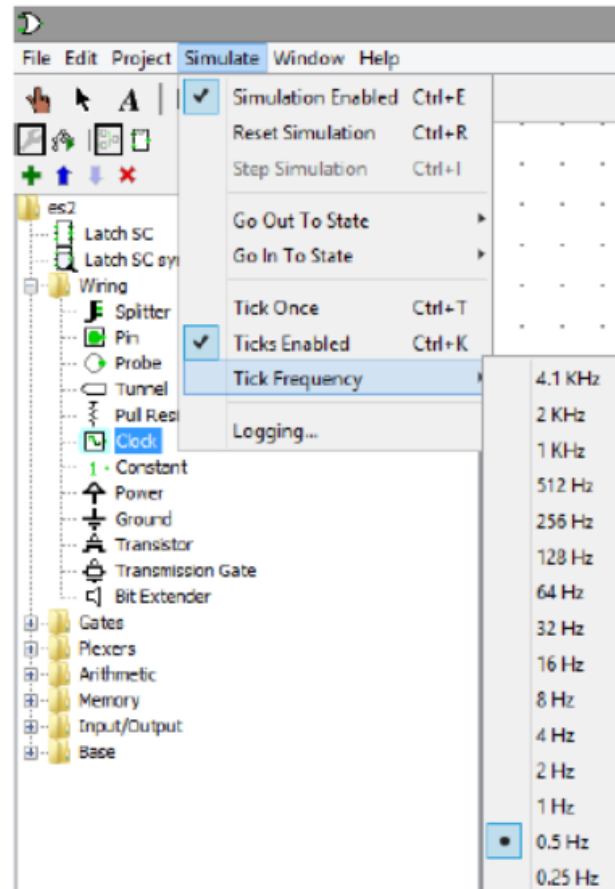

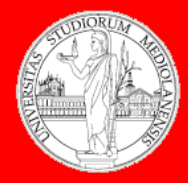

6

**Laboratorio – linea 2 (G-Z)**

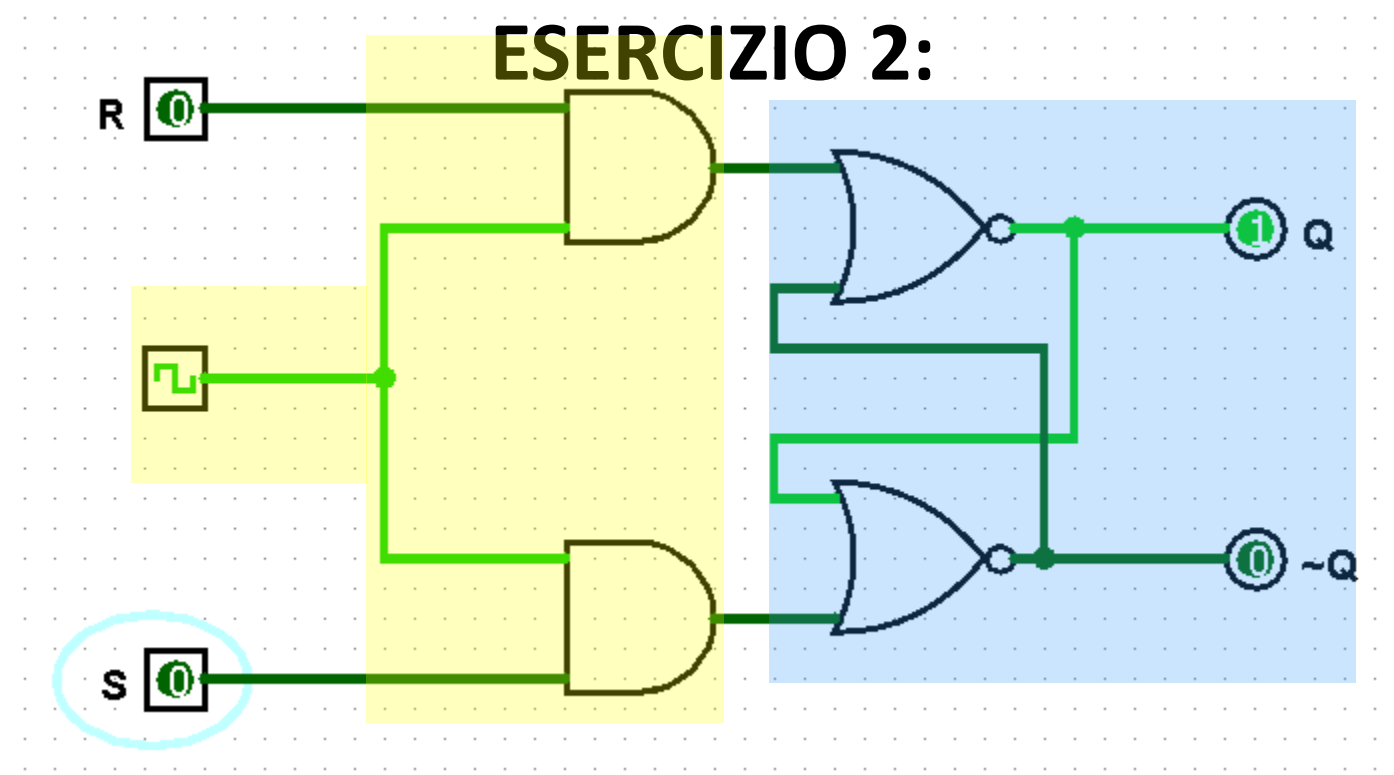

COSA SUCCEDEREBBE SE IL RITARDO DELLE PORTE FOSSE MOLTO ALTO?

Riardo molto alto  $\rightarrow$  oscillazioni impredicibili nello stato di uscita del bistabile **Motivo:** i segnali non avrebbero tempo di propagarsi da ingressi a uscite in 1 ciclo di clock **Soluzione:** abbassare la frequenza di clock

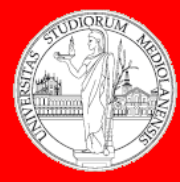

6

**Laboratorio – linea 2 (G-Z)**

#### **LATCH sincrono D**

### **ESERCIZIO 3:**

Utilizzando il circuito **(il componente)** del latch SR sincrono realizzato in esercizio 2 si realizzi un latch sincrono D

**Suggerimento:** è presente un clock … il latch sincrono D memorizza il valore di **D** quando il clock è alto

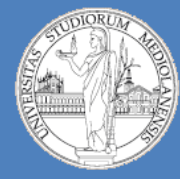

6

**Laboratorio – linea 2 (G-Z)**

#### **LATCH sincrono D**

Latch SR è un po' scomodo: 2 ingressi separati per memorizzare "0" o "1"

IDEA: piloto S e R con un solo ingresso: D  $D = 1 \rightarrow S=1$ , R=0 (Set)  $\rightarrow Q=1$ 

 $D = 0 \rightarrow S=0$ , R=1 (Reset)  $\rightarrow Q=0$ 

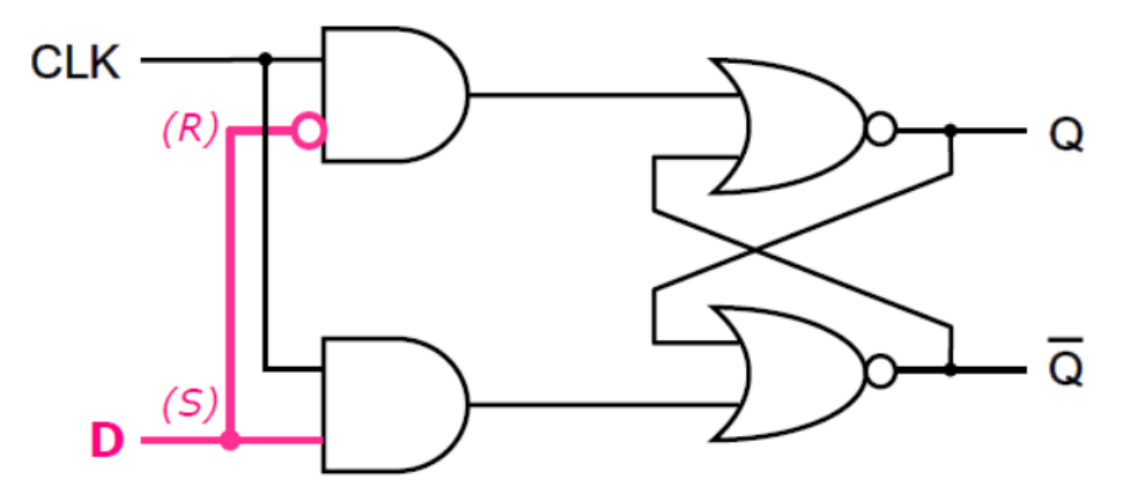

#### **LATCH D:**

#### Clock ALTO (CLK=1):

> L'uscita Q inseque l'ingresso D (con 34T di ritardo)

#### **Clock BASSO (CLK=0):**

> L'uscita Q rimane bloccata sull'ultimo valore assunto

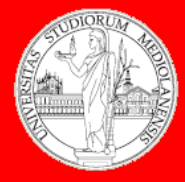

6

**Laboratorio – linea 2 (G-Z)**

#### **LATCH sincrono D**

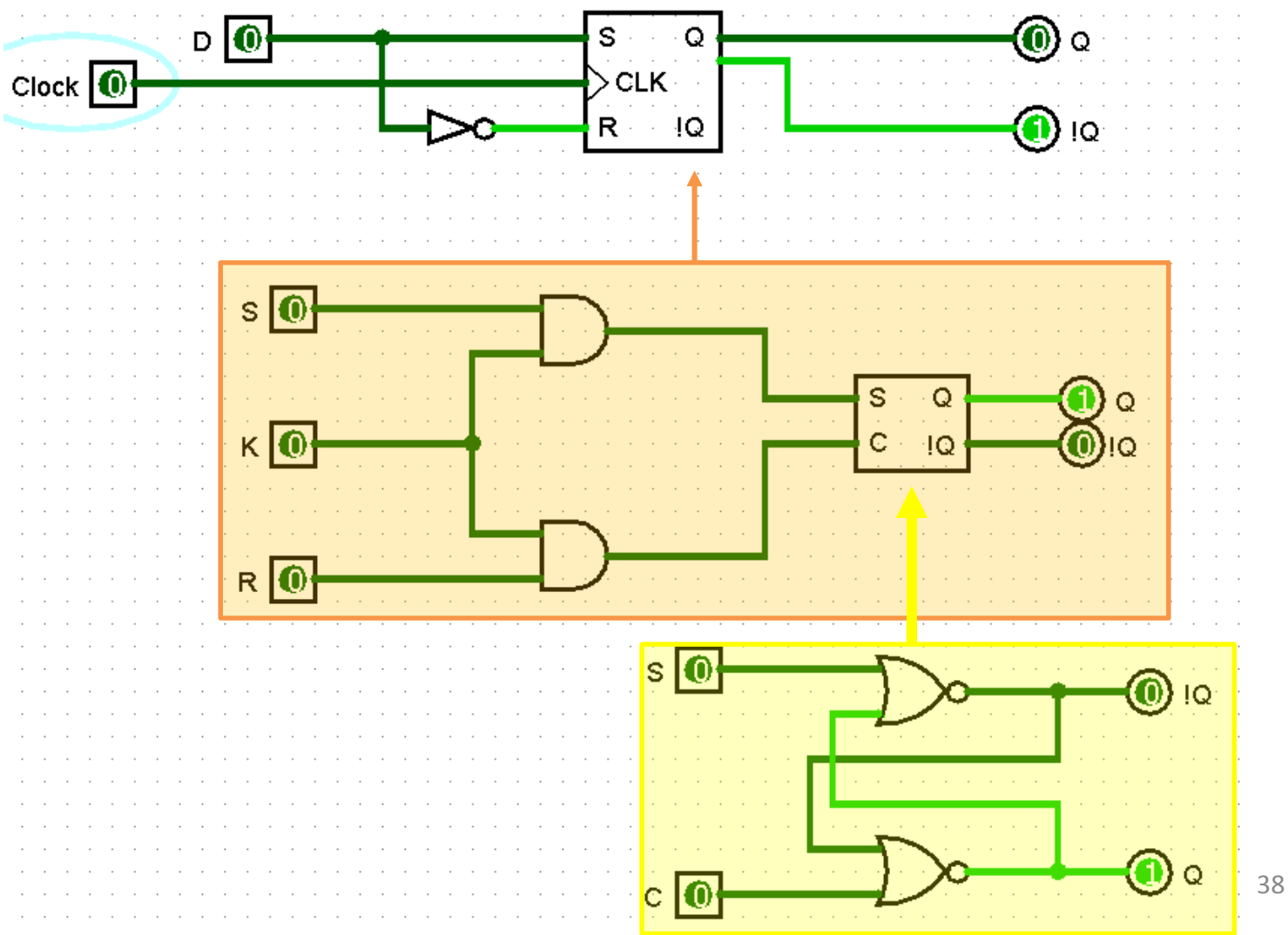

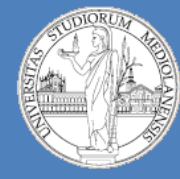

6

**Laboratorio – linea 2 (G-Z)**

### **LATCH sincrono D**

#### LATCH D sincrono:

Memorizza il valore presente all'ingresso dati quando il clock è alto, altrimenti (clock=0) si mantiene sul valore memorizzato

$$
\text{if } CLK = 1 \quad \text{then} \quad Q^* = D \quad \text{else} \quad Q^* = Q
$$

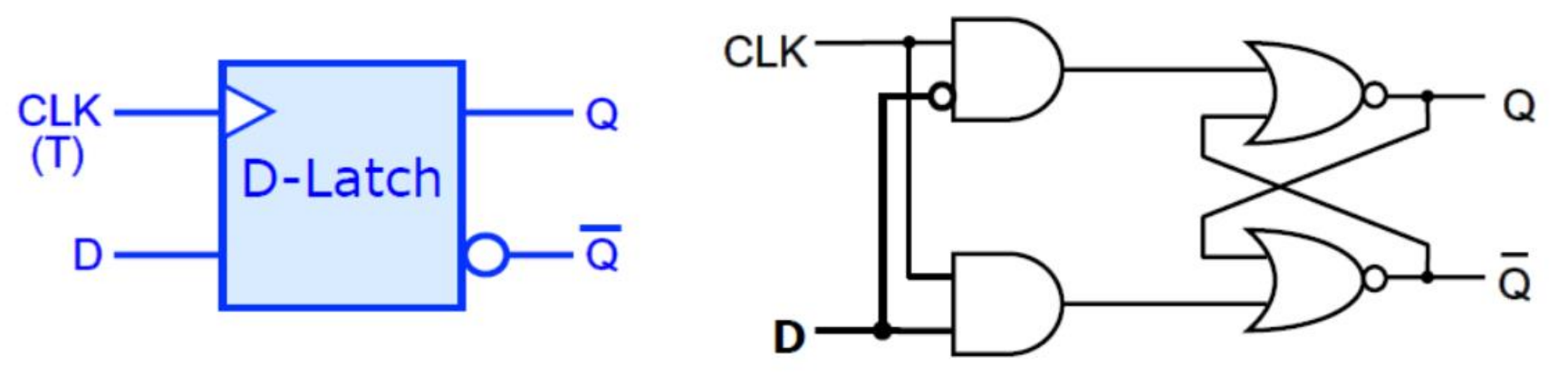

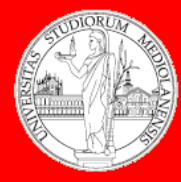

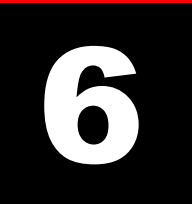

**Laboratorio – linea 2 (G-Z)**

#### **LATCH sincrono D**

## **ESERCIZIO 3:**

Utilizzando il circuito **(il componente)** del latch SR sincrono realizzato in esercizio 2 si realizzi un latch sincrono D

**Suggerimento:** è presente un clock … il latch sincrono D memorizza il valore di **D** quando il clock è alto

**Modificare l'aspetto del componente in modo che sia coerente con quello presente nelle slide di teoria.**

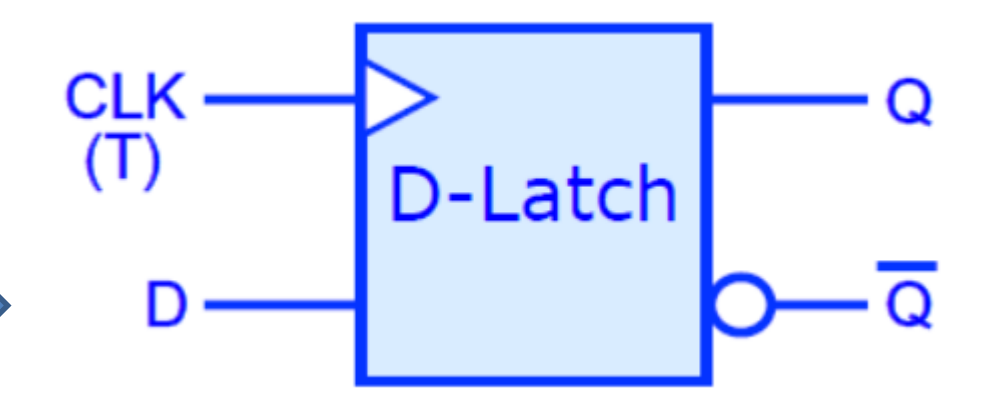

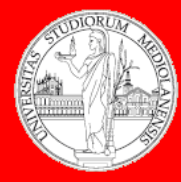

6

**Laboratorio – linea 2 (G-Z)**

### **LATCH sincrono D**

## **ESERCIZIO 3:**

Utilizzando il circuito **(il componente)** del latch SR sincrono realizzato in esercizio 2 si realizzi un latch sincrono D

**Suggerimento:** è presente un clock … il latch sincrono D memorizza il valore di **D** quando il clock è alto

**Modificare l'aspetto del componente in modo che sia coerente con quello presente nelle slide di teoria.**

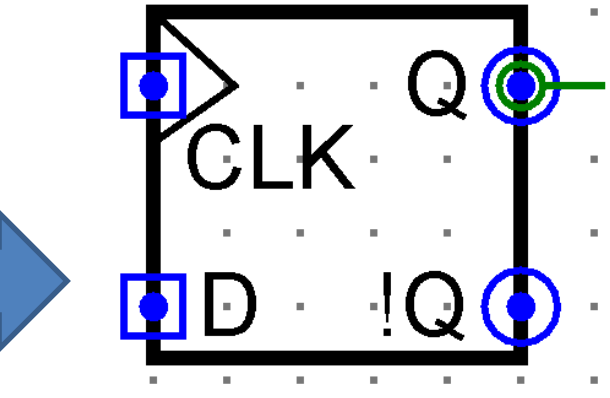

Ipotesi: dentro, al posto di scrivere CLK si Potrebbe mettere D-Latch … il clock si riconosce (il triangolo) e anche D

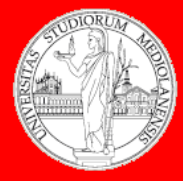

6

**Laboratorio – linea 2 (G-Z)**

#### **LATCH sincrono D**

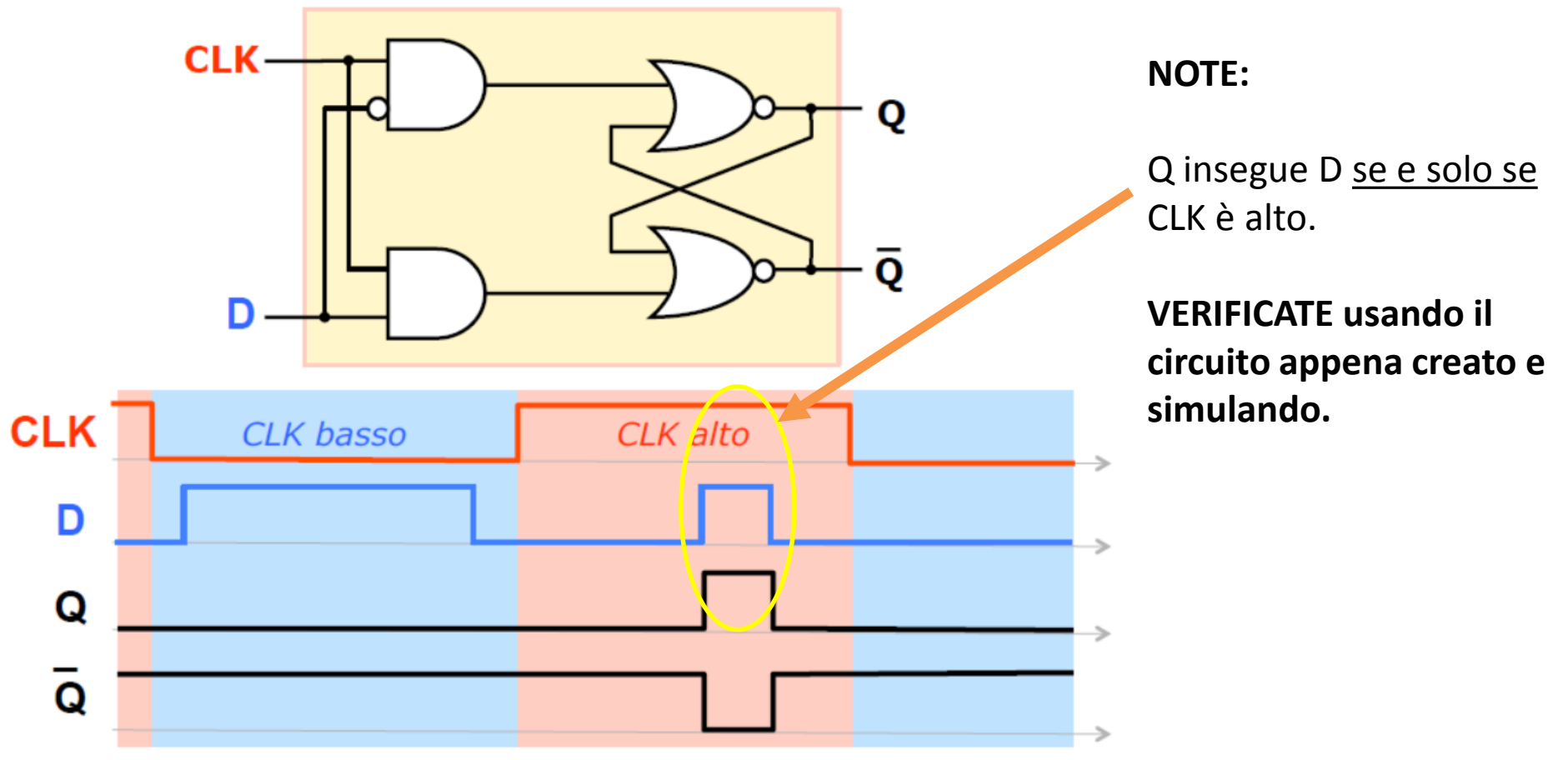

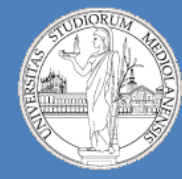

6

**Laboratorio – linea 2 (G-Z)**

### **LATCH sincrono D**

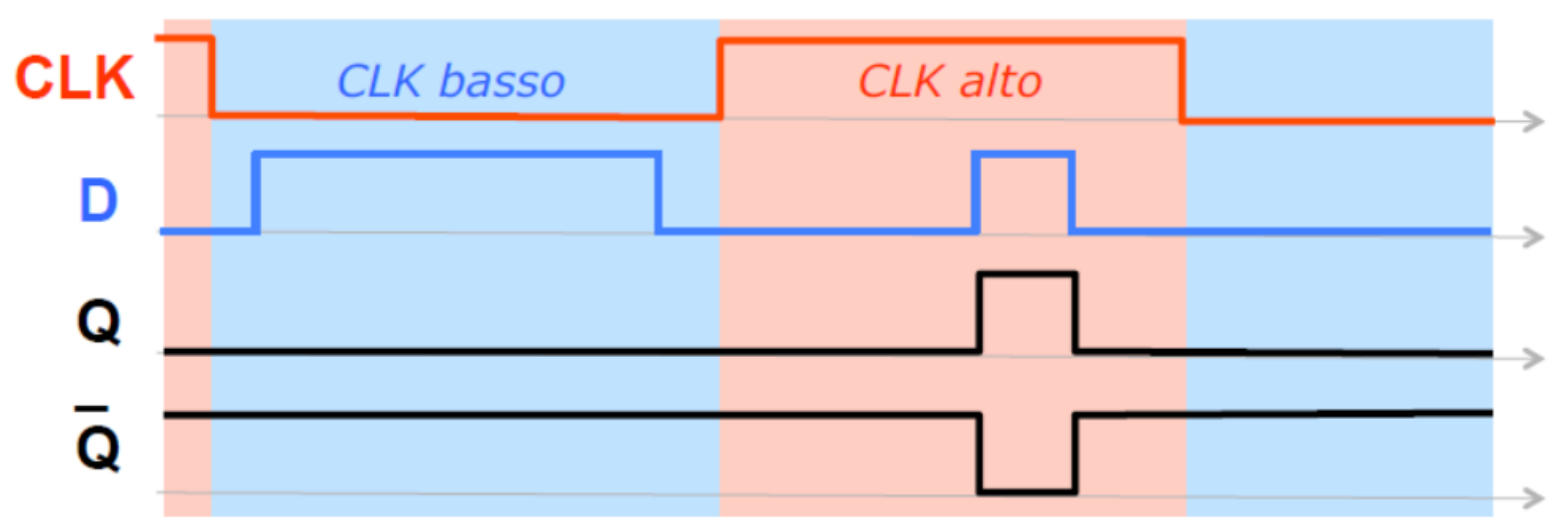

Problemi di Latch-D:

Il nostro filo conduttore in tutto il laboratorio è quello di vedere come, attraverso dei circuiti, è possibile realizzare una **MEMORIA**, **qualcosa che catturi lo stato di una informazione in un dato istante t**.

Per usare una analogia potremmo parlare di un componente che funziona come una sorta di «macchina fotografica». Latch-D non funziona in questo modo …

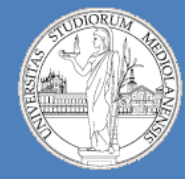

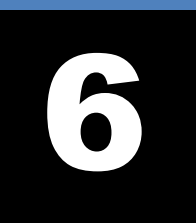

**Laboratorio – linea 2 (G-Z)**

### **LATCH : bistabili sensibili al livello (di clock)**

I latch sono dispositivi trasparenti: per tutto il tempo in cui il clock è a livello alto, il valore di D viene riportato in uscita

**NB**

Clock =  $1 \rightarrow Q^* = D$  (uscita collegata all'ingresso)

#### Possono funzionare come "cancelli"?

Nel momento in cui "apro" (T=1), i segnali possono **NO!** attraversare TUTTI gli stadi.

Soluzione: "cancello doppio" Quando apro in ingresso, l'uscita è chiusa, e viceversa. Il cancello posto in **ingresso** può solo impedire ai segnali di **entrare** nel circuito ma appena entrano essi possono raggiungere le uscite

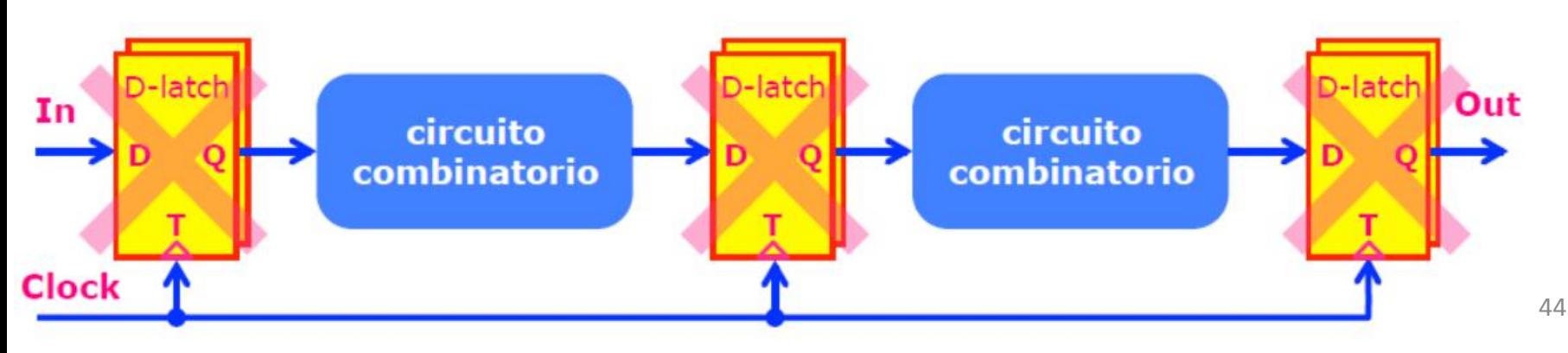

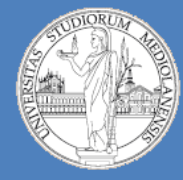

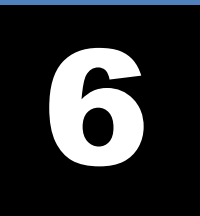

**Laboratorio – linea 2 (G-Z)**

### **bistabili sensibili al fronte (edge) : FLIP-FLOP**

FLIP-FLOP: bistabile edge sensitive (attivo sui fronti del clock):

lo stato (uscita) commuta solo in corrispondenza del fronte di salita o di discesa del clock.

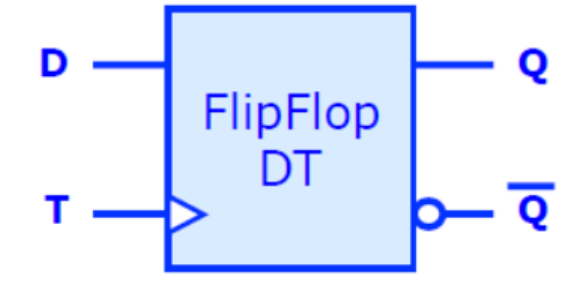

**Flip-Flop tipo DT**<br>:"configurazione "Master-Slave"

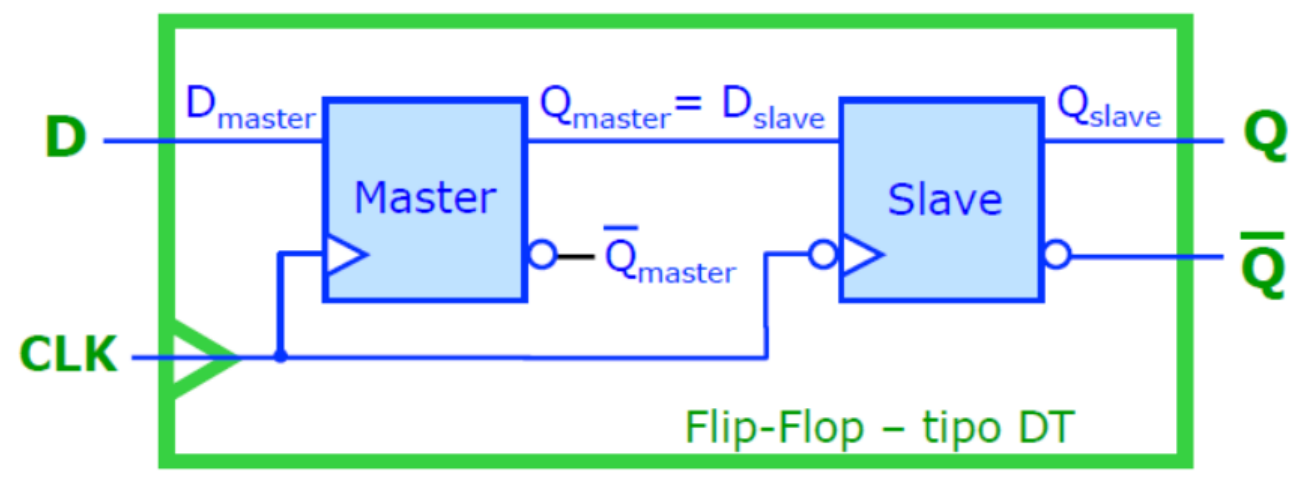

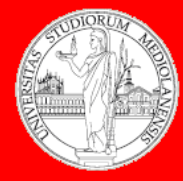

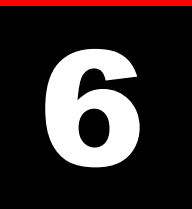

**Laboratorio – linea 2 (G-Z)**

## **D Type (master-slave) Flip-Flop**

### **ESERCIZIO 4:**

Seguendo lo schema sotto riportato si implementi in Logisim un D Type FlipFlop.

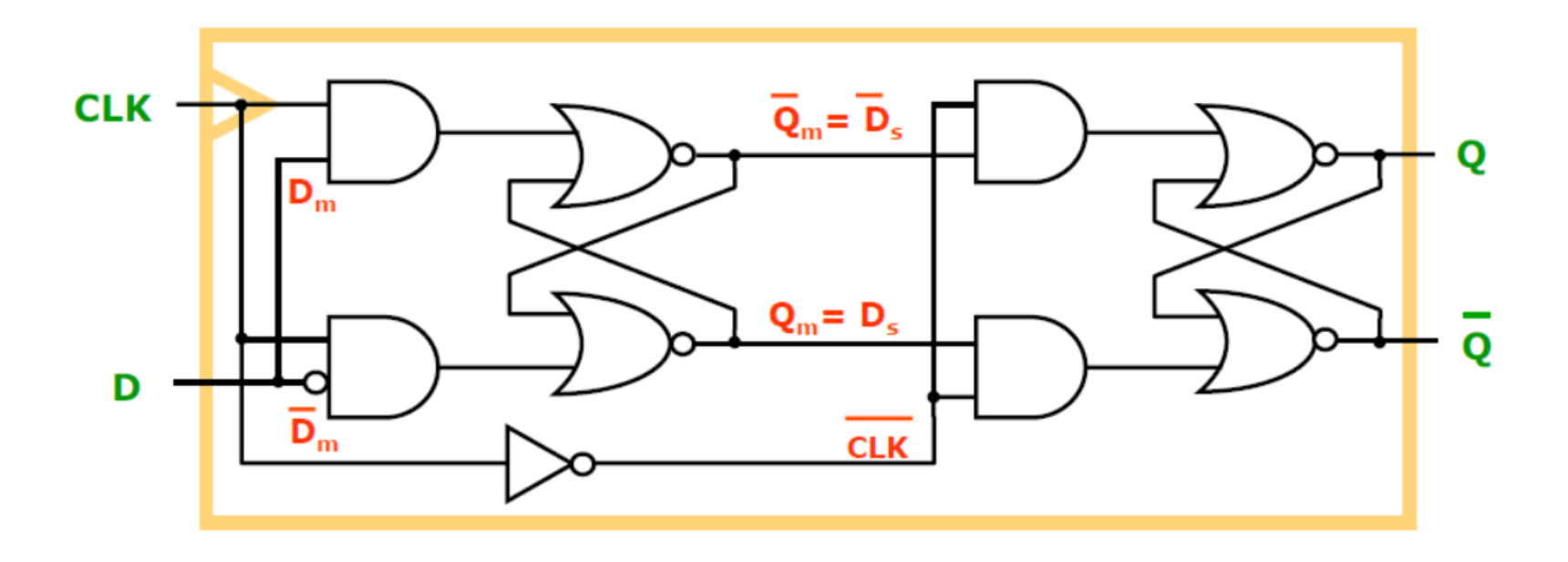

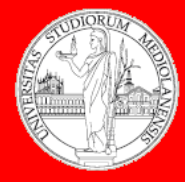

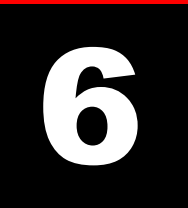

**Laboratorio – linea 2 (G-Z)**

#### **D Type (master-slave) Flip-Flop in Logisim**

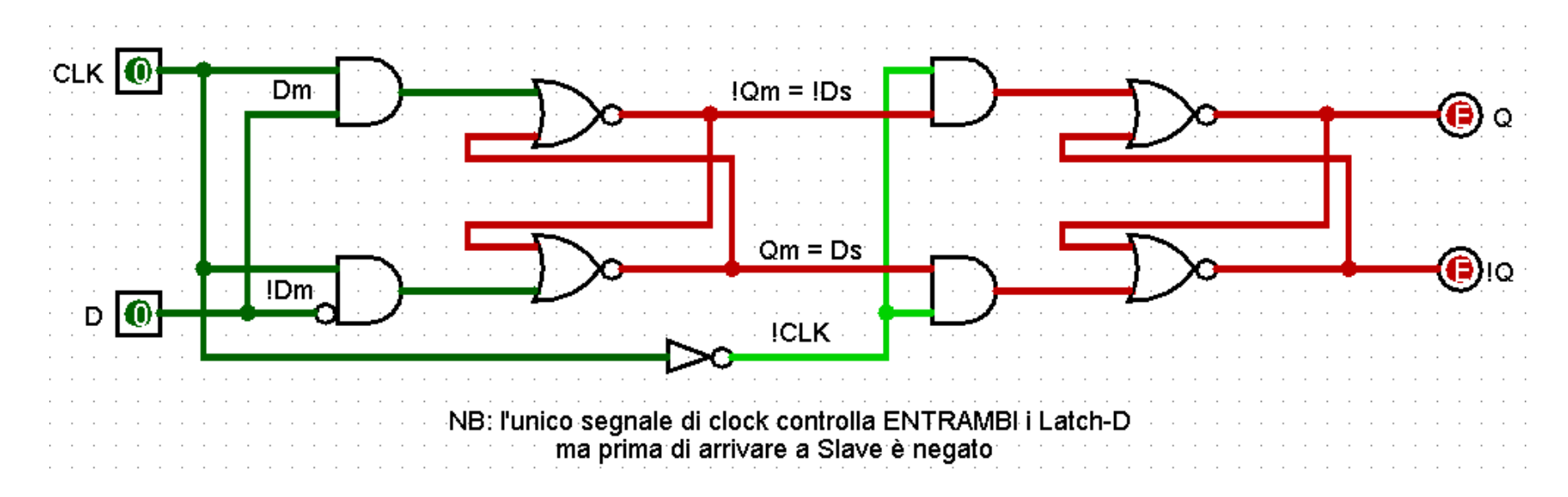

#### **SIMULIAMO …**

**NB:** Prima di iniziare i test **Disabilitate** la simulazione, **Resettate** la simulazione e **riabilitate** la simulazione. Otterrete una figura come quella presente in questa slide.

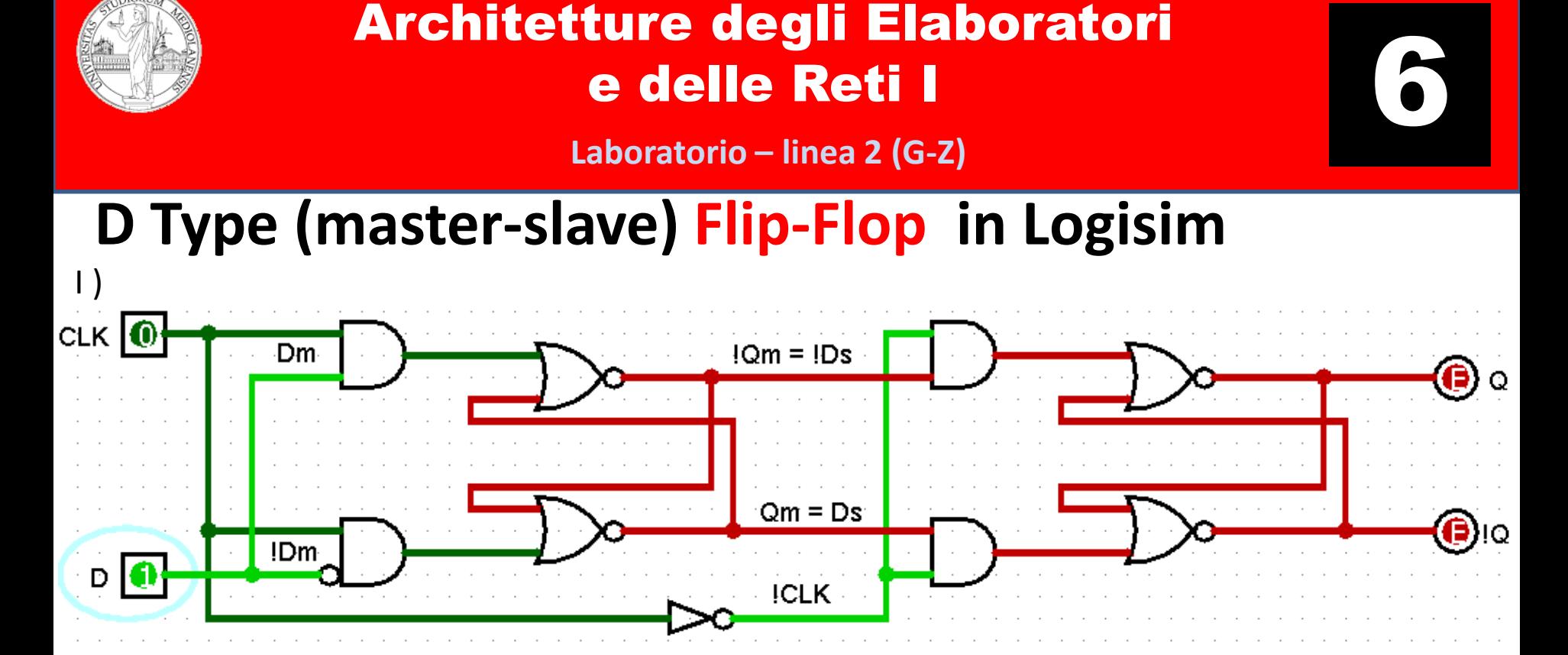

I ) Imposto il valore di D a 1 . Lo stato di D è «pronto» a farsi memorizzare nell'uscita stabile di Master ma questo non è possibile perché il clock è basso e il primo cancello blocca l'ingresso del segnale nella parte combinatoria di Master.

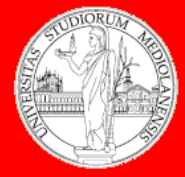

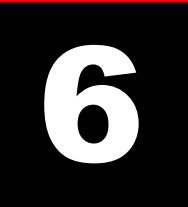

**Laboratorio – linea 2 (G-Z)**

# **D Type (master-slave) Flip-Flop in Logisim**

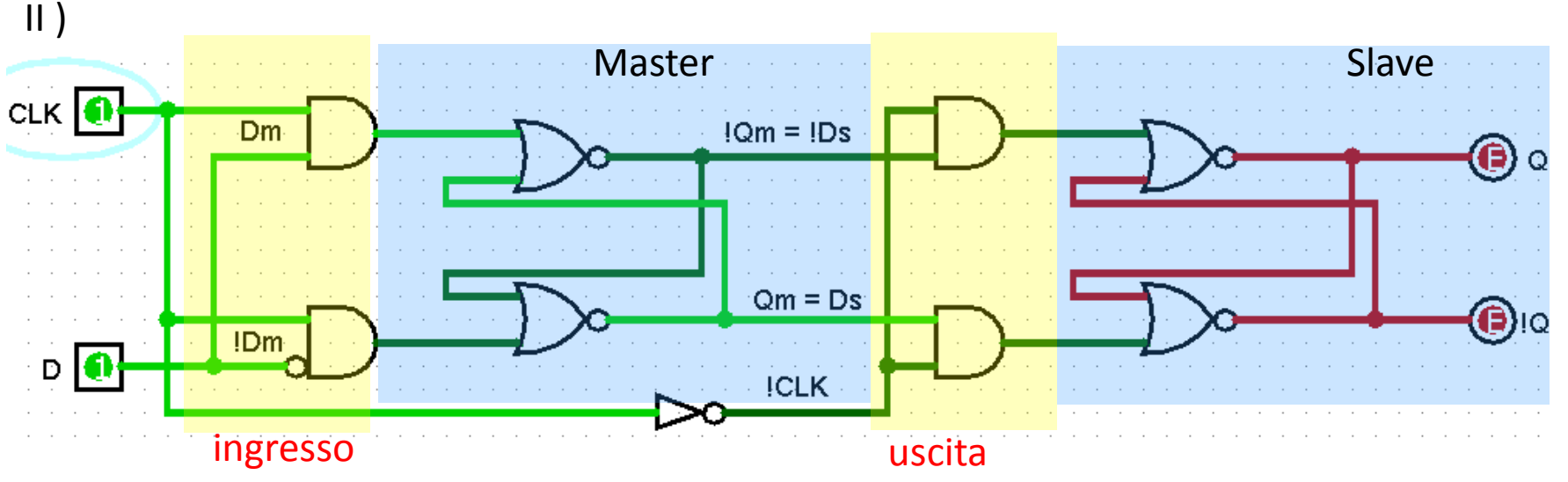

II ) Imposto il valore di CLK a 1 . Ora il segnale che proviene da D (che è rimasto 1) può raggiungere l'uscita stabile di Latch Master. In questo momento (o meglio, nel **FRONTE** in cui CLK è passato da stato basso (0) a stato alto (1), **L'INGRESSO E' APERTO** (il segnale in D è «arrivato» a Qm (di Latch Master).

**MA L'USCITA E' BLOCCATA**… il segnale non si può propagare in Latch Slave.

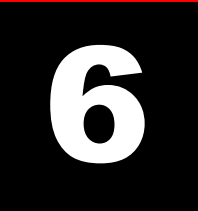

**Laboratorio – linea 2 (G-Z)**

## **D Type (master-slave) Flip-Flop in Logisim**

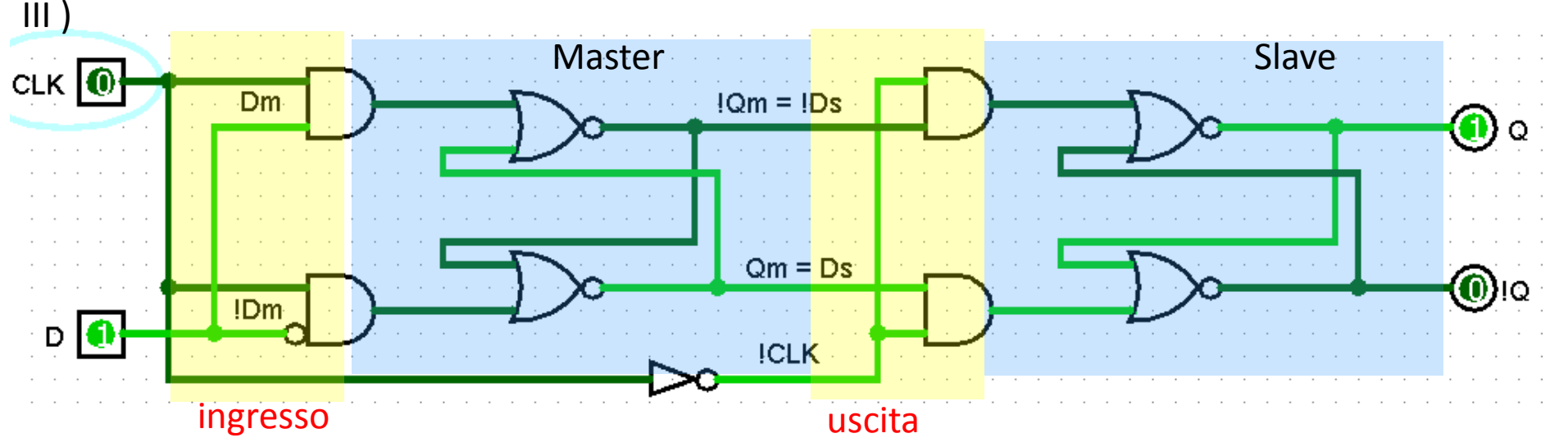

- III ) Reimposto il valore di CLK a 0 . **FRONTE DI DISCESA**. Ora il segnale proveniente da D e «stabilizzato» in Q di Master è libero (**stato corrente: INGRESSO bloccato / USCITA aperta**) di propagarsi in Latch Slave e di raggiungere l'uscita **Q**.
	- **Note:** All'inizio della simulazione (CLK=0, D=0) l'ingresso era bloccato ma l'uscita era aperta. Durante il fronte di discesa siamo ritornati a questa condizione (a parte il valore di D che è ancora impostato a 1).

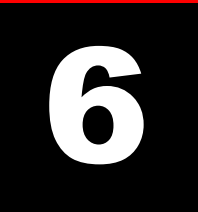

**Laboratorio – linea 2 (G-Z)**

### **D Type (master-slave) Flip-Flop in Logisim**

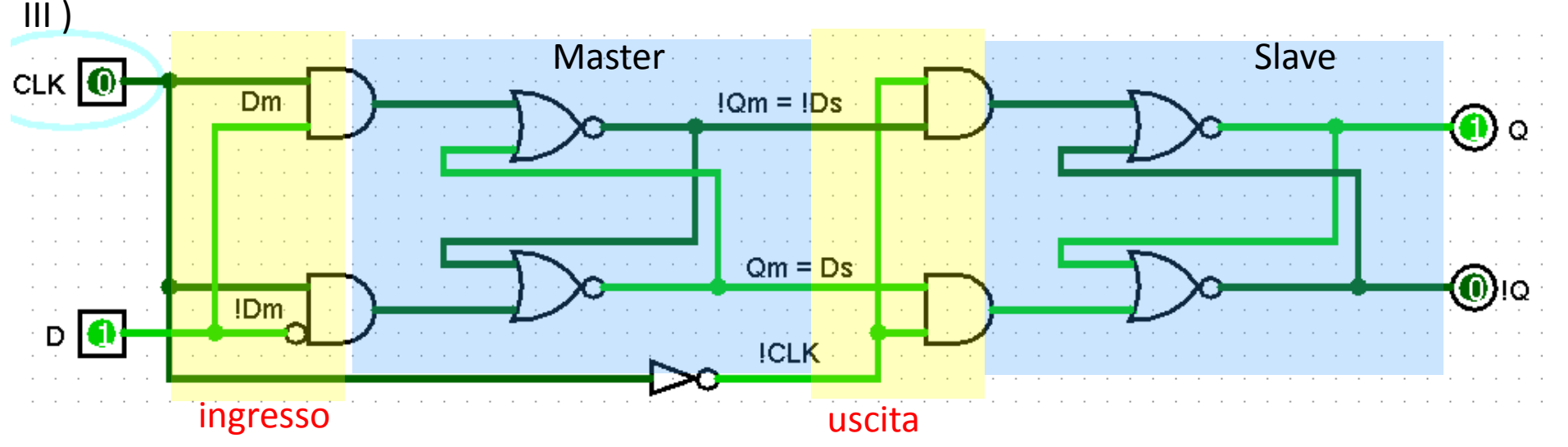

- III ) Reimposto il valore di CLK a 0 . **FRONTE DI DISCESA**. Ora il segnale proveniente da D e «stabilizzato» in Q di Master è libero (**stato corrente: INGRESSO bloccato / USCITA aperta**) di propagarsi in Latch Slave e di raggiungere l'uscita **Q**.
	- **FLOP (clock BASSO): l'uscita stabile del latch MASTER viene propagato** ◈ al latch SLAVE
		- > L'ingresso è bloccato, l'uscita è stabile.

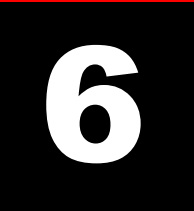

**Laboratorio – linea 2 (G-Z)**

#### **D Type (master-slave) Flip-Flop in Logisim** IV )

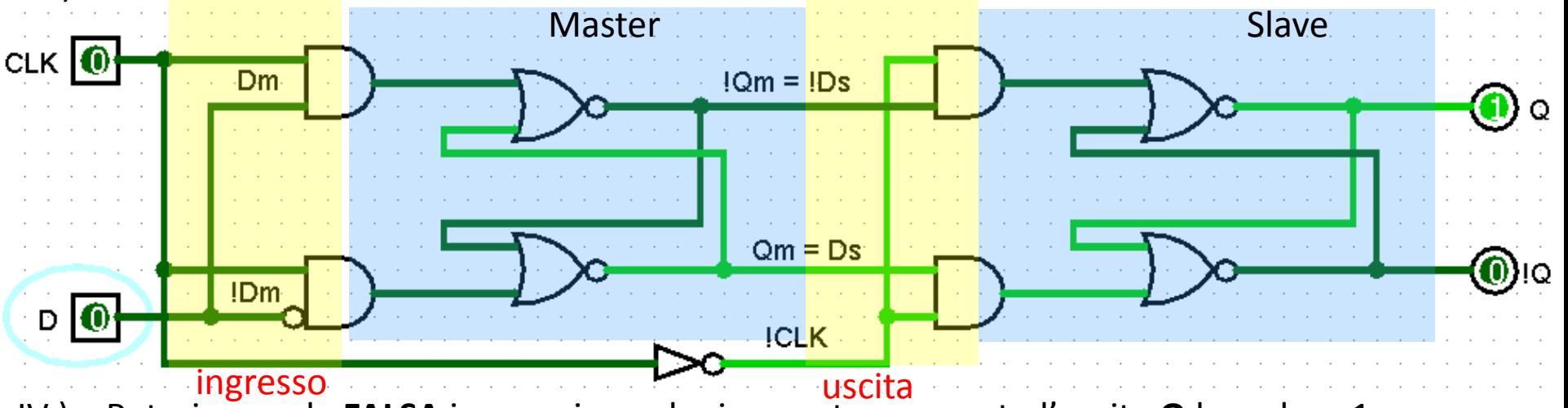

IV ) Potrei avere la **FALSA** impressione che in questo momento l'uscita **Q** ha valore 1 a causa del fatto che lo stato di D è 1. Ma sappiamo che non è così (ora l'**INGRESSO** è chiuso) e, infatti, se imposto il valore di D a 0, l'uscita del circuito rimane stabile al valore che ha assunto durante l'ultimo **FRONTE** (ossia il fronte di discesa) del clock.

52 **NOTE: DType master-slave Flip-Flop NON E' SENSIBILE AL LIVELLO DEL CLOCK MA AI FRONTI (DI SALITA/DISCESA) DEL CLOCK.E i segnali sono isolati da barriere (in ingresso, prima di Master e tra Master e Slave). Queste barriere si aprono/chiudono solo in corrispondenza dei fronti.** 

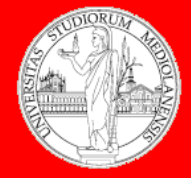

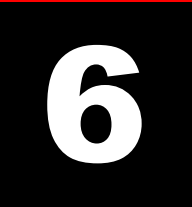

**Laboratorio – linea 2 (G-Z)**

# **D Type (master-slave) Flip-Flop in Logisim**

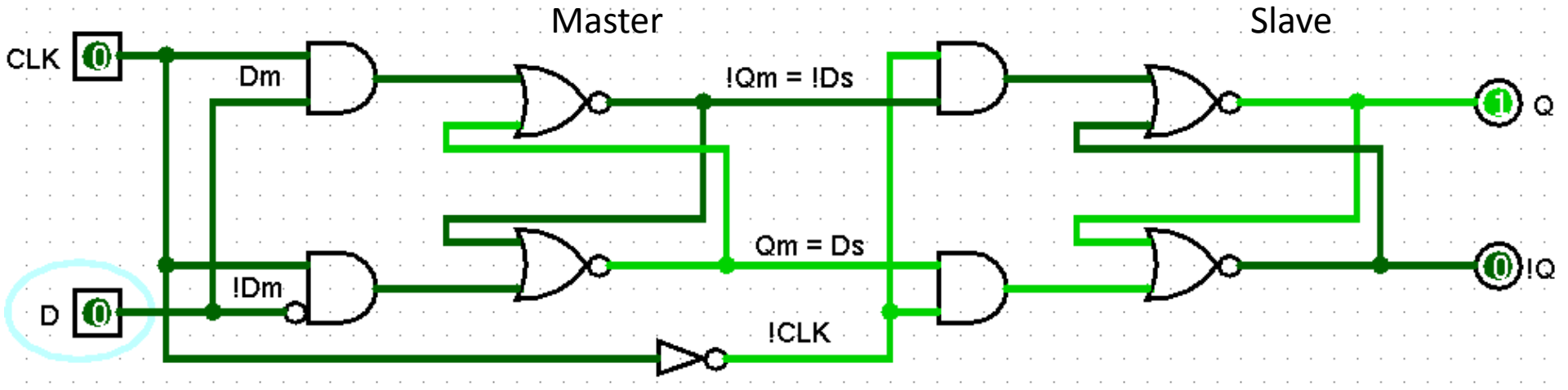

#### Personalizziamo l'aspetto del componente in questo modo

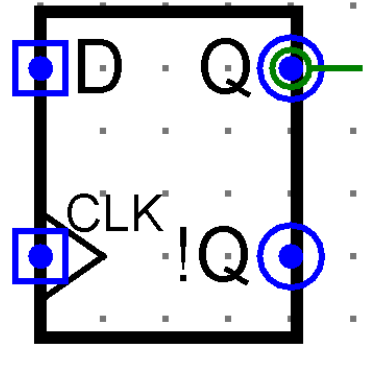

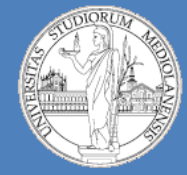

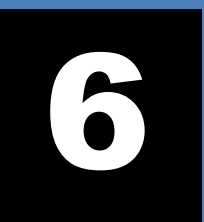

54

**Laboratorio – linea 2 (G-Z)**

#### **D Type (master-slave) Flip-Flop: FLIP**

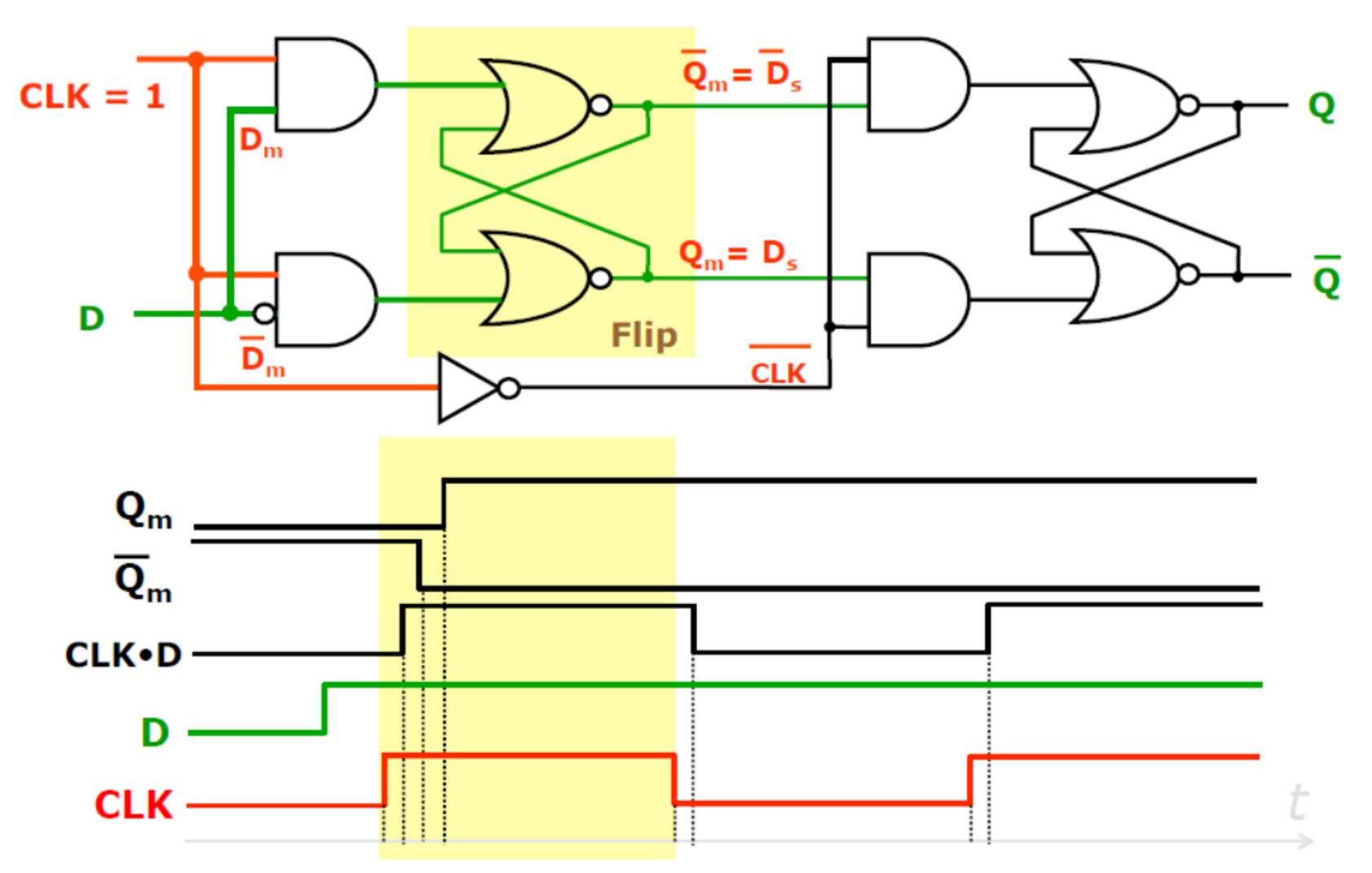

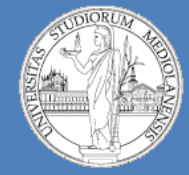

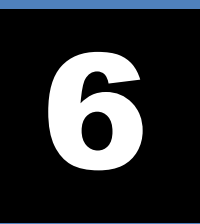

55

**Laboratorio – linea 2 (G-Z)**

#### **D Type (master-slave) Flip-Flop: FLOP**

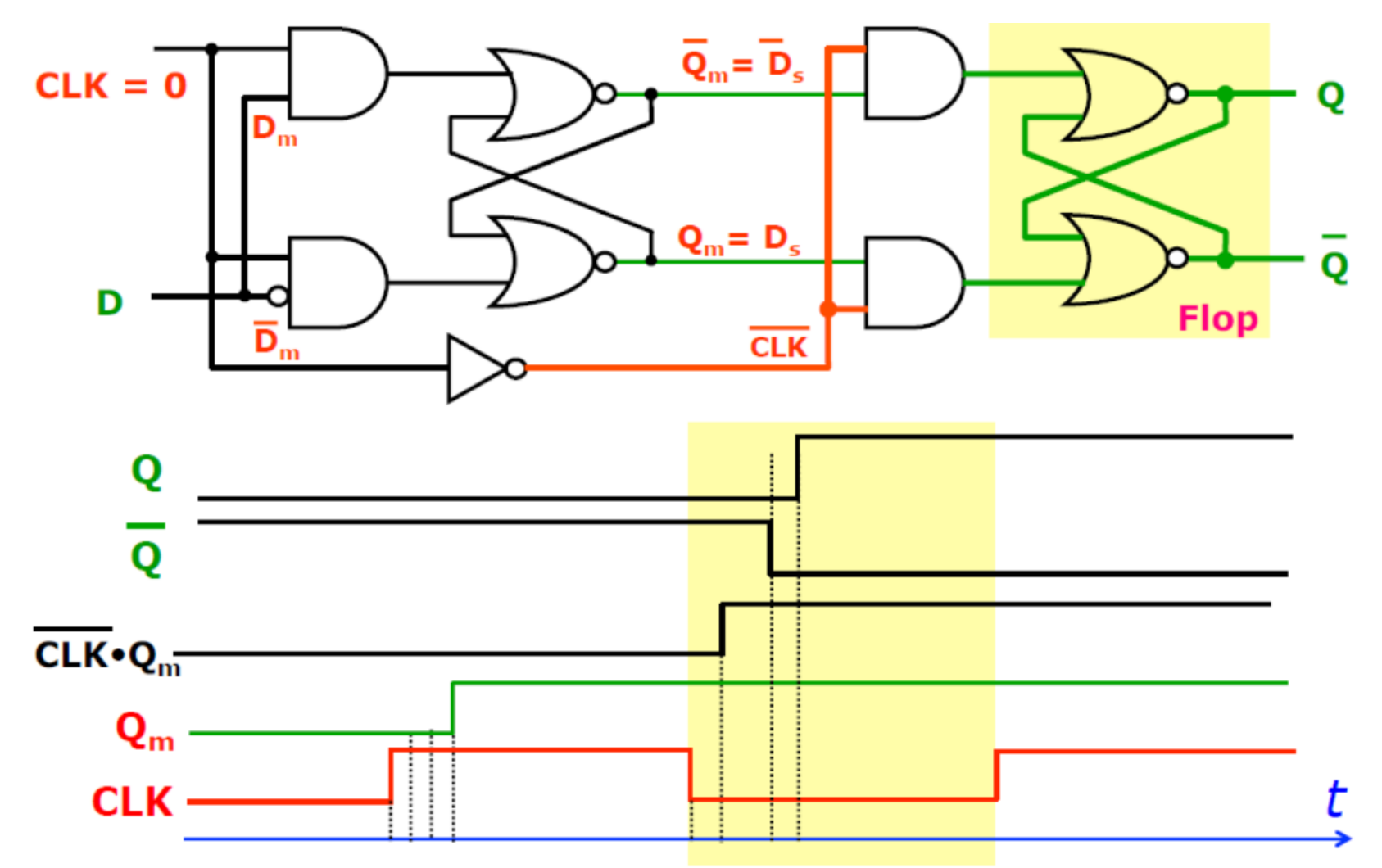

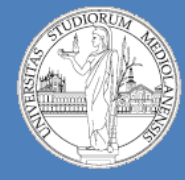

6

**Laboratorio – linea 2 (G-Z)**

### **Funzionamento Flip-Flop:**

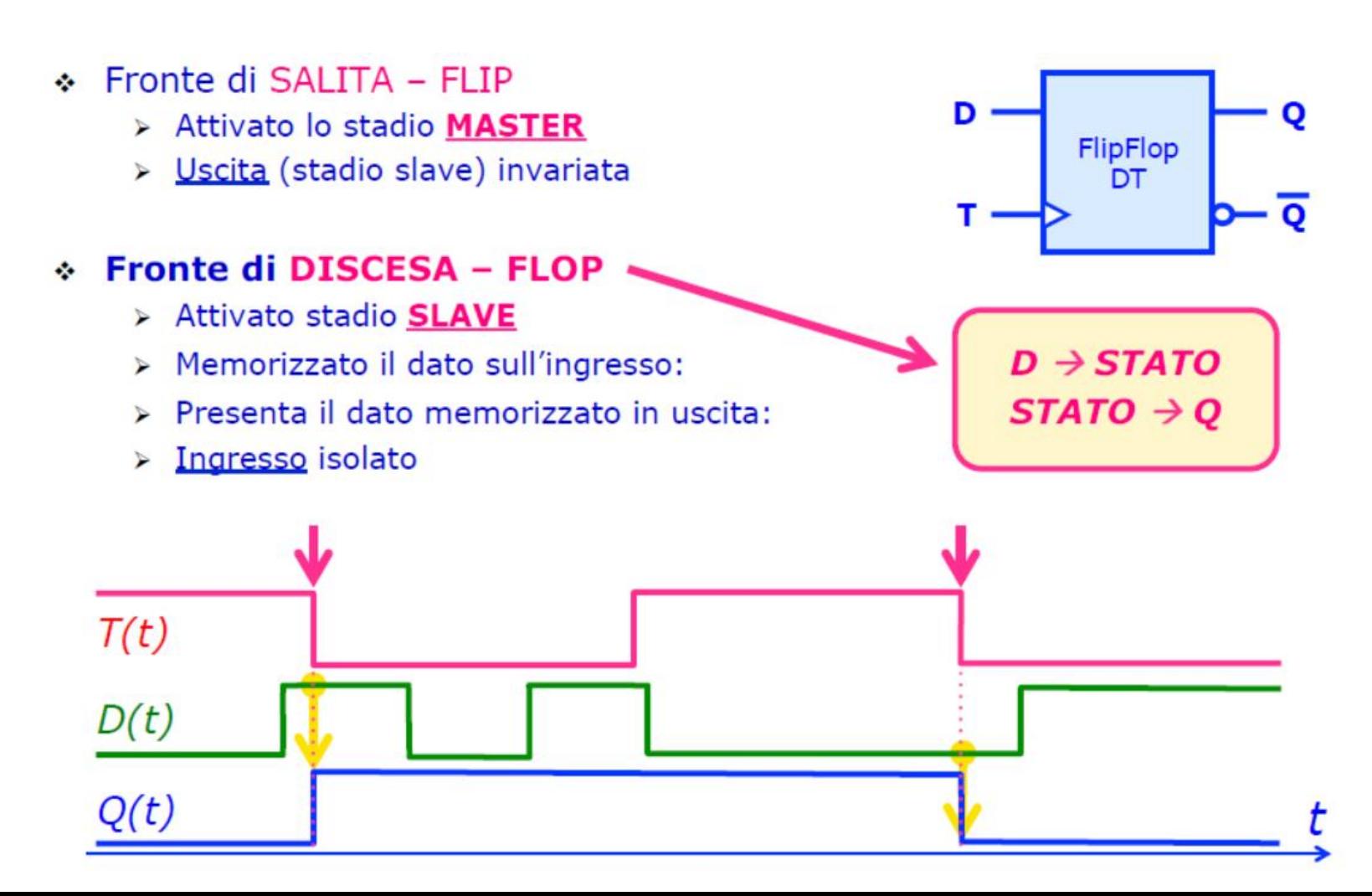

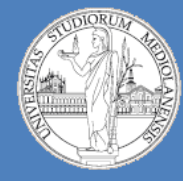

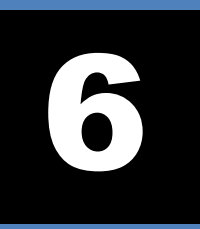

**Laboratorio – linea 2 (G-Z)**

### **Registro (Parallel In/ Parallel Out – PIPO)**

- Registro: unità di memorizzazione di parole di N bit
- Struttura: N Flip-flop tipo DT
- Operazioni: **LETTURA:** 
	- I dati memorizzati sono sempre presenti sulle uscite Q **SCRITTURA:**

L'impulso di CLK memorizza i dati sugli ingressi D

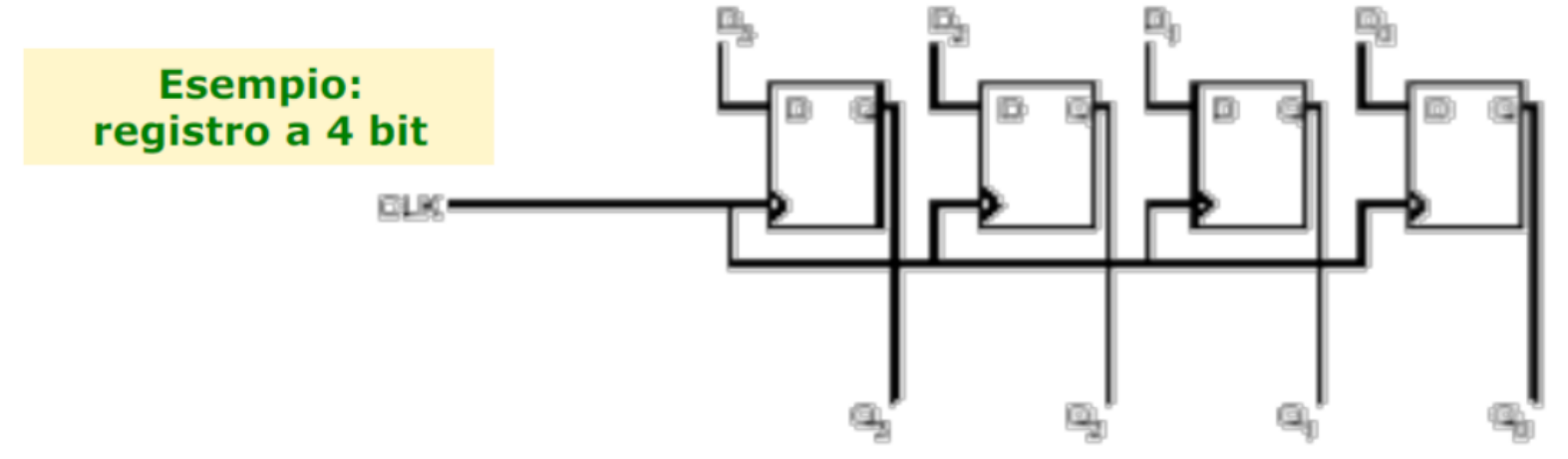

![](_page_57_Picture_0.jpeg)

![](_page_57_Picture_2.jpeg)

**Laboratorio – linea 2 (G-Z)**

### **Registro PIPO (4bit) in Logisim**

![](_page_57_Figure_5.jpeg)

i valori di N bit nel registro. N = n. bit memorizzabili = n. componenti DType Flip-Flop